Konkurs Prac Matematycznych Organizowany przez Krakowskie Młodzieżowe Towarzystwo Przyjaciół Nauk i Sztuk Przy Centrum Młodzieży wspólnie z Oddziałem Krakowskim Polskiego Towarzystwa Matematycznego

TEMAT PRACY:

## FRAKTALE – MISTYCYZM CZY REKURENCJA

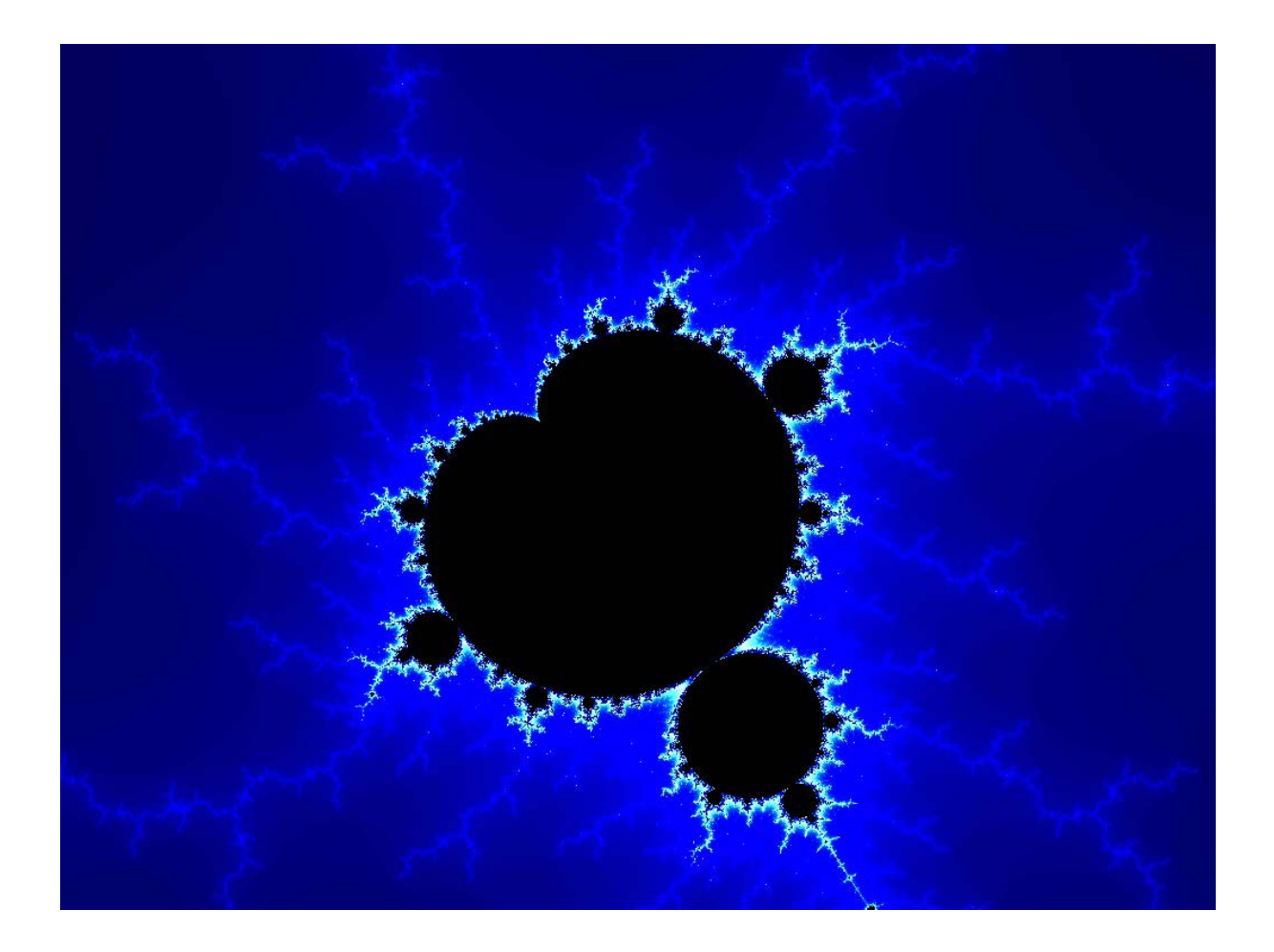

 **Autor: Emil Żak Klasa III** 

# **SPIS TREŚCI**

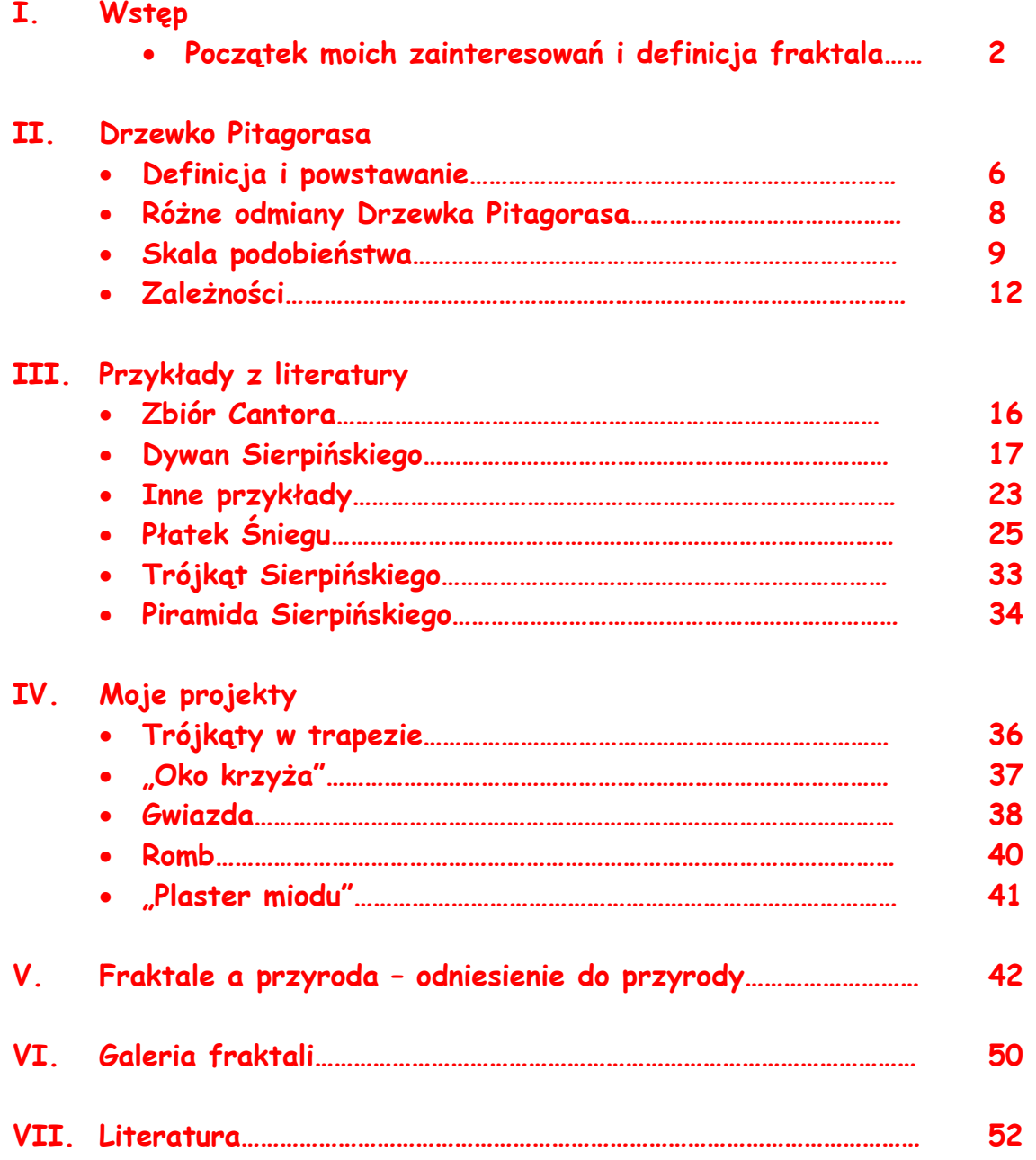

### **WSTĘP**

Nazwa "fraktal" jest nowa w języku matematyki, pochodzi od łacińskiego słowa *fractus - 'złamany'*. Figury będące fraktalami (bez ich nazywania) konstruowali dawno temu wybitni matematycy tacy jak: Peano, Hilbert, a zwłaszcza Sierpiński. Już Arystoteles wspominał o "figurach w figurach" czyli fraktalach, które do lat siedemdziesiątych XX wieku nie miały nazwy. Ta część geometrii zaczęła rozwijać się dopiero w poprzednim stuleciu. Najwybitniejszym znawcą fraktali i twórcą tego terminu jest matematyk i informatyk Benoit Mandelbrot, który w latach pięćdziesiątych, pracując dla amerykańskiej firmy komputerowej IBM dotarł do prac dwóch francuskich matematyków: Galstona Julli i Pierre'a Faton. Wykorzystując do badania ich prac komputery otrzymał zadziwiające wykresy, przerastające najśmielsze oczekiwania. Fantastyczne kształty niezależnie od powiększenia ukazywały coraz to nowe szczegóły. Były to fraktale – wprowadzone w latach siedemdziesiątych.

Obecnie fraktale są powszechnie znane jako finezyjne wzory stojące na najwyższym poziomie artystycznym komputerów. Różnorodność kształtów i maleńkich elementów łatwo przyciąga wzrok przeciętnego człowieka. Jednak gdy popatrzymy na fraktal dłużej, wtedy zaczynamy dostrzegać coraz to nowe elementy, które wydają się ciągnąć w nieskończoność. Czy to jest możliwe? W jaki sposób powstają? To jest właśnie ich mistyczność, którą postaram się rozjaśnić.

Moja przygoda z fraktalami zaczęła się w tym roku podczas przeglądania stron internetowych. Rozmaite kolory i kształty zafascynowały mnie tak bardzo, że postanowiłem napisać tę pracę.

#### **Zacznijmy od definicji fraktala:**

- *Fraktale są figurami, w których część figury (fraktala) jest podobna do całości.*
- *Fraktalem jest figura, która nie posiada całkowitego wymiaru.*
- *Fraktal to zbiór o skomplikowanej budowie. Niezależnie od tego jak mały jego fragment będziemy oglądać - będzie on równie skomplikowany jak całość.*
- *Wiele fraktali kryje w sobie zadziwiającą tajemnicę jaką jest ich 'nieskończone samopodobieństwo'. Oznacza to, że dowolnie mały jego kawałek, odpowiednio powiększony, przypomina do złudzenia cały zbiór lub jego znaczną część.*
- *Jednocześnie fraktale mają prosty opis i często są otrzymywane przez powtarzanie nieskończenie wiele razy tej samej operacji, czyli są zapisane zależnością rekurencyjną.*

Ciągle nie istnieje jeszcze ścisła definicja fraktala. Brakowało spójnej teorii opisującej wszystkie fraktale. Potrzebna ona była nie tylko matematykom, ale głównie naukom przyrodniczym i technicznym. W przyrodzie obiekty fraktalne występowały bardzo pospolicie: choćby liście, naczynia krwionośne, płuca, łańcuchy górskie, przekroje skał, chmury itp. Benoit Mandelbrot na Międzynarodowym Kongresie Matematyków w Warszawie w 1983 roku powiedział, że jest jeszcze za wcześnie na formułowanie ścisłej definicji fraktala, gdyż ciągle jeszcze nie rozumiemy dostatecznie głęboko istoty tego pojęcia. Lecz B. Mandelbrot, twierdził także, że fraktalem jest **wszystko**, natomiast figury typu prostokąt, koło, trójkąt są sztucznie wymyślone przez ludzi w celu uproszczenia opisu otaczającego nas świata. Twierdził on bowiem, że figury takie nie mają odpowiedników w rzeczywistości, gdyż są idealne pod względem kształtów, a jak wiemy materia składa się z atomów które nie mają idealnych kształtów, więc nic w przyrodzie nie jest idealne. Gdy popatrzymy na drzewa, chmury, linie górskich szczytów wydaje się ze Mandelbrot miał sporo racji. Rzeczywiście nie ma tam właściwie żadnych figur regularnych. Wszystko jest wystrzępione, a ich drobne fragmenty przypominają niejednokrotnie całość.

Oto przykład fraktalnej rośliny, która bardzo przypomina zwykłe drzewko, tyle że jest zbudowana z idealnych elementów. Zaczynamy od odcinka dłuższego i dwóch krótszych (jak na rysunku "a"), do dwóch krótszych "dokładamy" kolejne 4 (jak na rysunku "b") i iteracyjnie tworzymy całe drzewko. "Iteracja to ponowne, powtórne, kolejne zastosowanie przepisu do poprzedniego wyniku, iterowanie to ... powtarzanie, ponawianie."

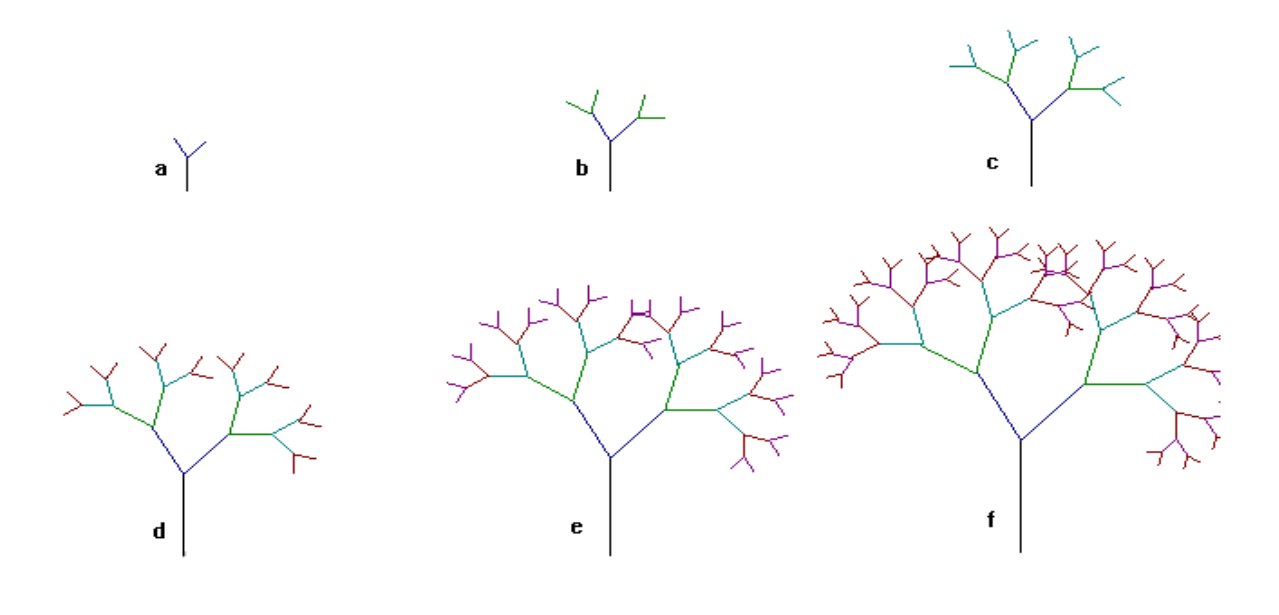

Po iteracyjnym przetworzeniu figury podstawowej, w końcowym efekcie powstaje nam bardzo rozbudowana figura:

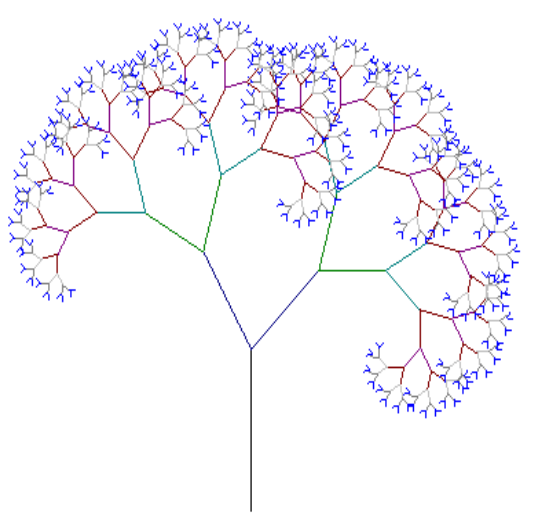

Zatem subiektywnie możemy uznać, że twory przyrody, jak liście, korony drzew, przekroje skał, czy nawet błyskawice są fraktalami. Trudno jednak uznać za definicje fraktala stwierdzenie: "fraktalem jest wszystko". Jest ono zupełnie nieprecyzyjne.

Postaram się wyjaśnić kilka z wielu definicji fraktala.

Fraktale są figurami, w których część figury jest podobna do całości – oznacza to że cała figura jest sama do siebie podobna, czyli poszczególne malutkie lub duże elementy są pomniejszeniem lub powiększeniem figury z której powstały.

Fraktalem jest figura która nie posiada całkowitego wymiaru – oznacza to, iż nie możemy określić czy fraktal jest jednowymiarową prostą, czy jest dwuwymiarową figurą płaską (np. Kwadratem), czy też trójwymiarową figurą przestrzenną, albo bezwymiarowym punktem. Jeśli przyjmiemy, że wymiar prostej wynosi 1 (czyli jest jednowymiarowa), to wymiar fraktala będzie liczbą niecałkowitą - np. 1,262 – "płatek śniegowy" von Kocha.

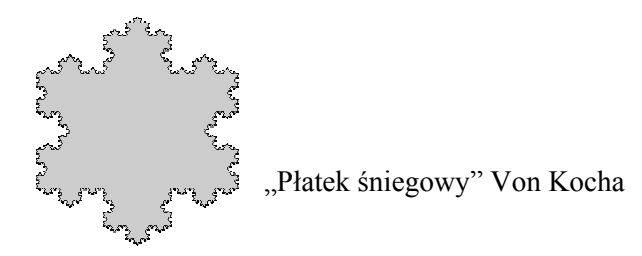

Niektóre fraktale są rzeczywiście skomplikowane, mnóstwo "zawijasów" i "gałązek" sprawia wrażenie czegoś bardzo rozbudowanego. Niezależnie od tego jak powiększymy dany skomplikowany fraktal, to i tak to co będziemy oglądać będzie równie skomplikowane jak cały fraktal, czyli powiększony obszar będzie składał się z tych samych "zawijasów" , " gałązek" i zapewne innych form identycznych kształtem jak cała figura. (mogą być one w dowolny sposób odbijane i obracane ale zawsze są podobne do całości).

Fraktale przy swojej nierzadko skomplikowanej budowie, mają łatwy opis, czyli "instrukcję" jego tworzenia, z tym tylko, że jest ona powielana wiele razy.

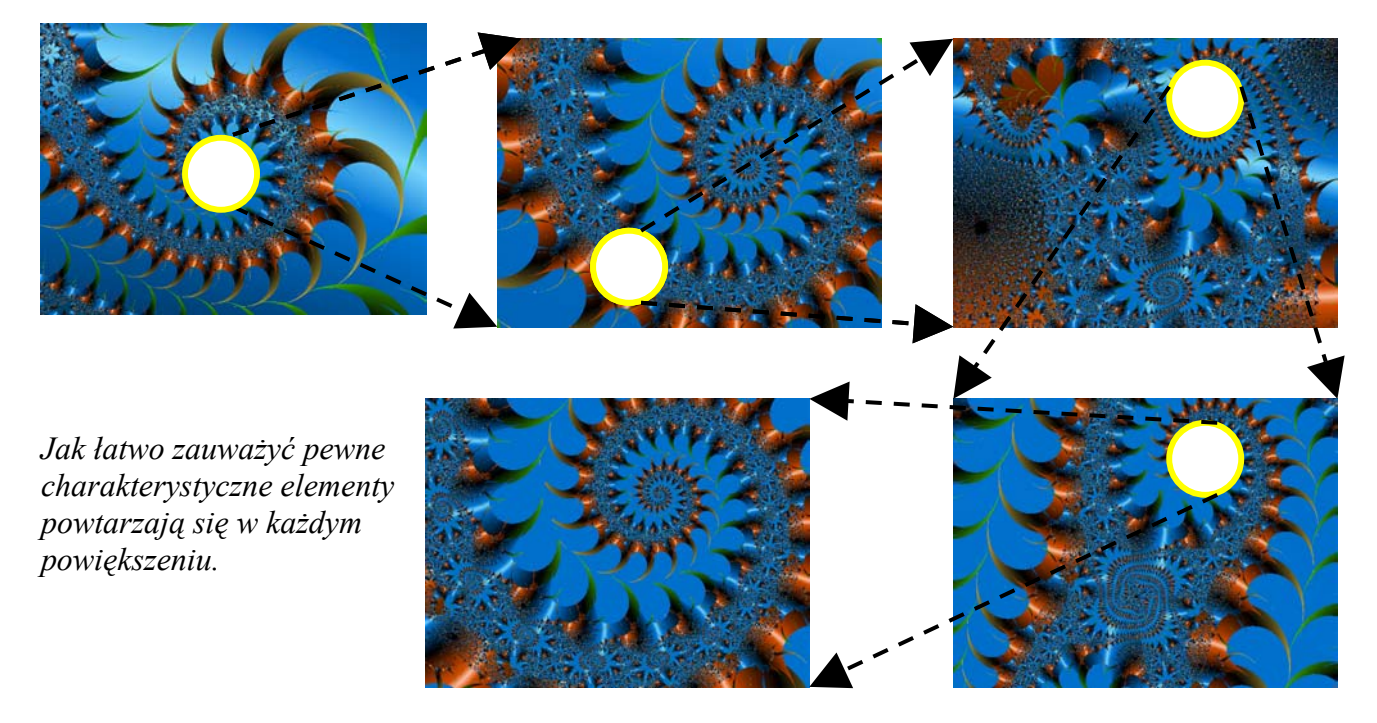

 Oto przykłady kilku przecudnej urody fraktali, z którymi spotkałem się na stronach internetowych. Początkowo myślałem, że są to zwykłe wytwory edytora graficznego, że niczym specjalnym nie różnią się od zwykłych figur geometrycznych, tylko że są bardziej skomplikowane. Jednak myliłem się!

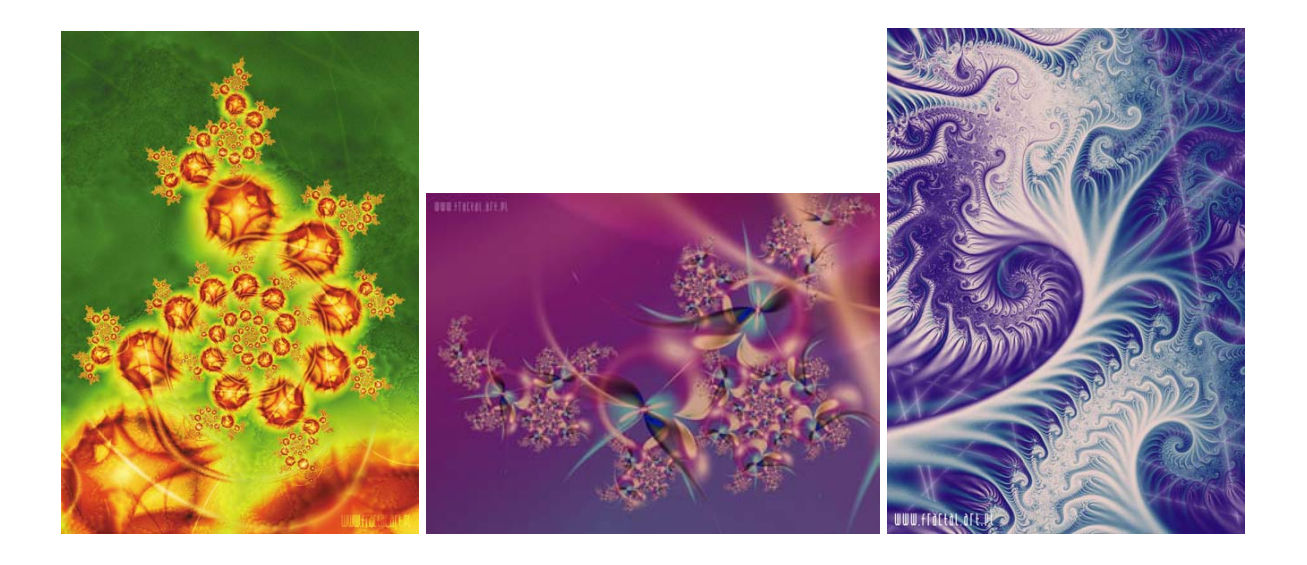

### **Drzewko Pitagorasa**

Jednym z najpopularniejszych fraktali jest tak zwane "Drzewko Pitagorasa" i właśnie wybrałem go jako pierwszy nieskomplikowany fraktal do dokładniejszego omówienia.

*"Drzewko Pitagorasa", to fraktal zbudowany z trójkąta prostokątnego oraz z kwadratów, których odpowiednie boki są przyprostokątnymi bądź przeciwprostokątnymi trójkąta prostokątnego.* 

Tak to wygląda w praktyce:

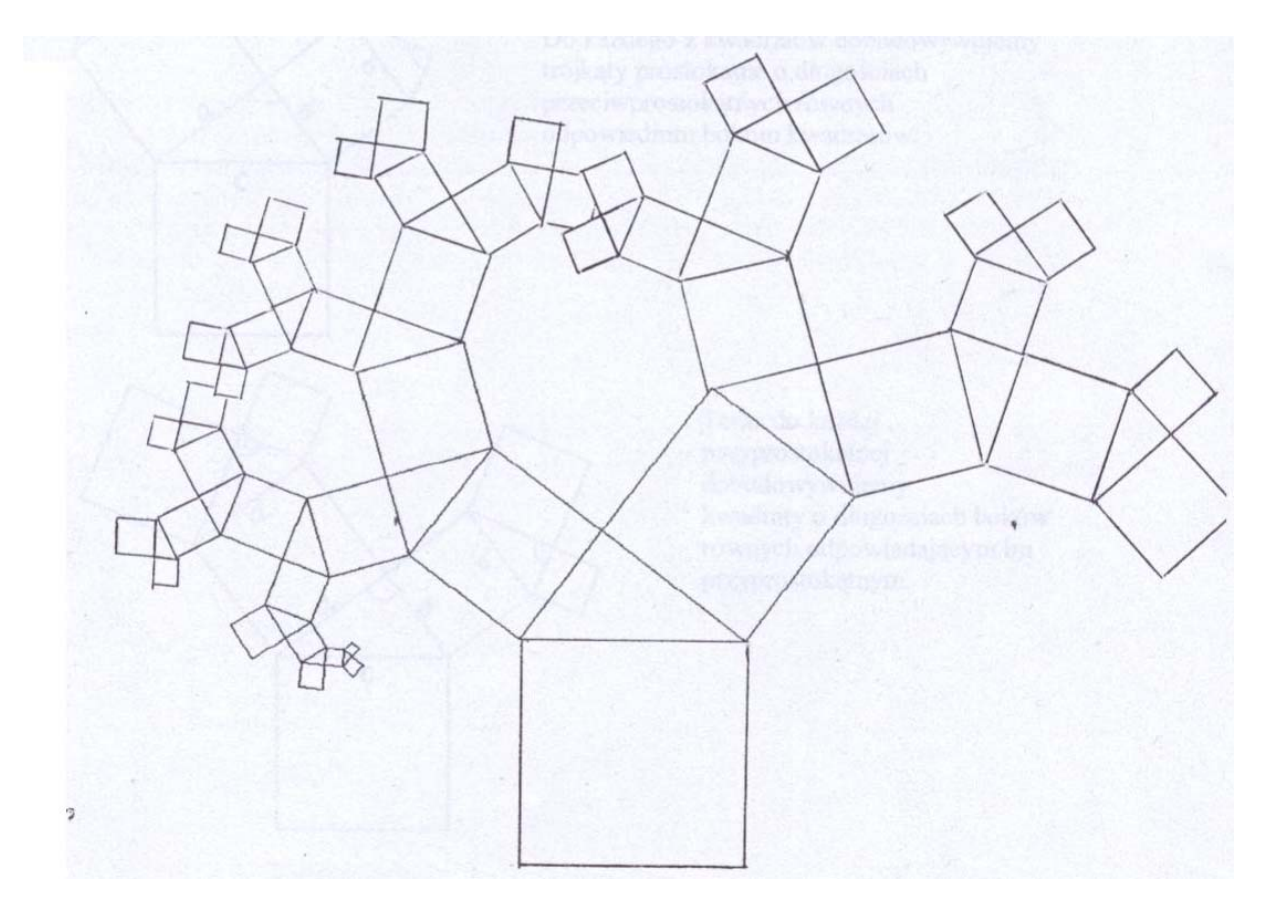

Przyjmijmy, że pojedynczą figurą, która zostaje powielona rekurencyjnie jest trójkąt prostokątny oraz kwadrat, którego bok jest jednocześnie przeciwprostokątną tego trójkąta. Oto ogólna zasada tworzenia "drzewka Pitagorasa" :

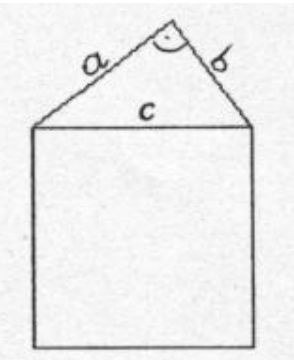

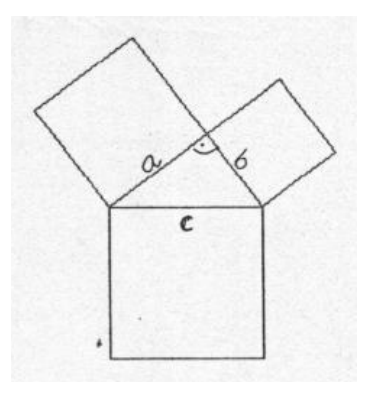

 Teraz na przyprostokątnych *a* i *b* budujemy kwadraty o długościach boków równych *a i b.*

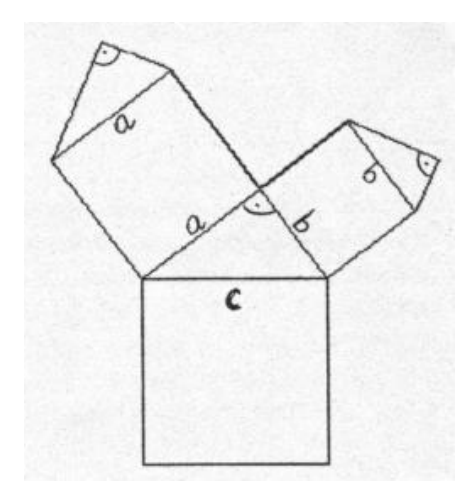

Do każdego z kwadratów dobudowywujemy trójkąty prostokątne o długościach przeciwprostokątnych równych odpowiednim bokom kwadratów.

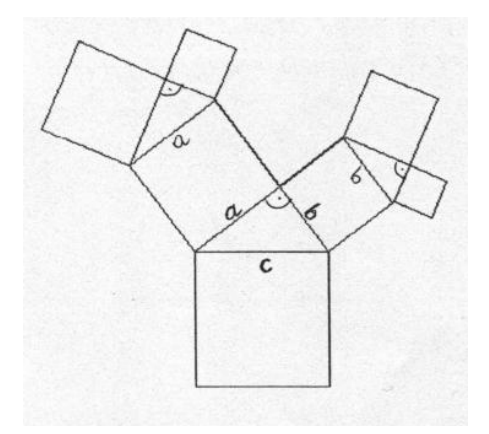

Teraz do każdej przyprostokątnej dobudowywujemy kwadraty o długościach boków równych odpowiadającym im przyprostokątnym.

Postępując tak dalej otrzymalibyśmy Drzewko Pitagorasa.

Ciekawe efekty wykazuje zmiana zasady tworzenia Drzewka Pitagorasa.

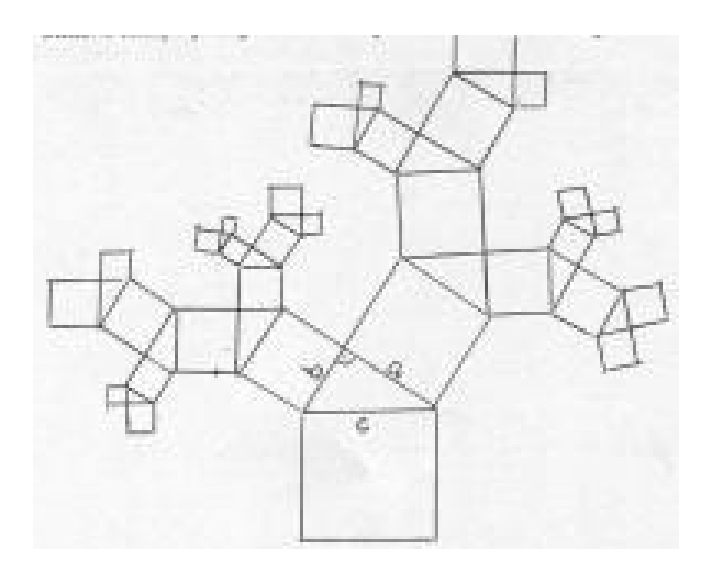

W tym drzewku w kolejnych figurach zamieniano miejscami krótszą i dłuższą przyprostokątną, co spowodowało "wspinanie się" gałęzi w górę.

Gdy stworzymy Drzewko Pitagorasa na bazie kwadratu i trójkąta prostokątnego równoramiennego, to "rozrasta się" ono równomiernie we wszystkich kierunkach. Wszystkie figury maleją w jednakowym tempie, czyli równomiernie po obu stronach. Prawdą jest, że w tym fraktalu wszystkie figury złożone z kwadratu i trójkąta prostokątnego są do siebie podobne (rysunek poniżej).

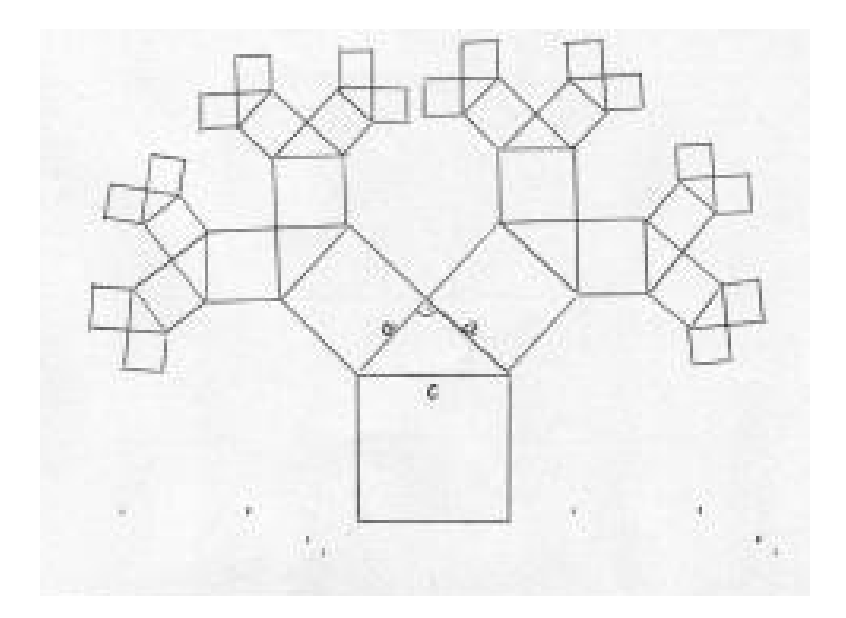

Z czasem, jak widać na rysunku tworzą się siedmiokąty złożone wyłącznie z boków kwadratów, czyli nie są zbudowane z żadnego ramiona trójkąta! Zbudowałem inny rodzaj Drzewka, złożonego z trapezów prostokątnych i oczywiście kwadratów. Gałęzie rozprzestrzeniają się w bardzo chaotyczny sposób.

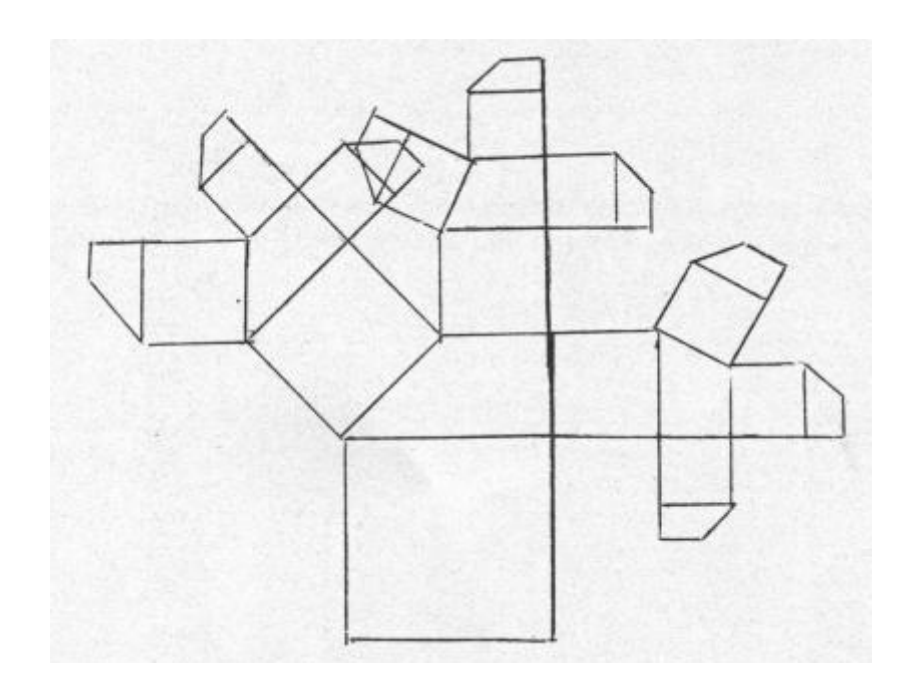

Te własności możemy wykorzystywać na przykład do przewidywania rozrostu krzewów lub drzew.

Zastanówmy się teraz nad niektórymi zależnościami zachodzącymi w Drzewku:

Kwadraty są figurami podobnymi, zatem możemy obliczyć skalę podobieństwa:

Przyjmijmy taką figurę:

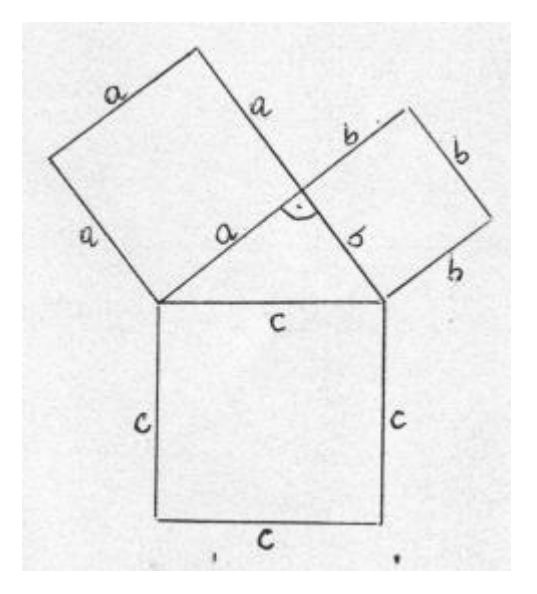

Zatem skalę podobieństwa dwóch figur podobnych możemy obliczyć dzieląc przez siebie długości odpowiadających sobie boków w obu figurach podobnych, wobec tego, aby obliczyć skalę podobieństwa kwadratu o boku *c* do kwadratu o boku *a* dzielimy długość boku *c* przez długość boku *a*.

$$
k=\frac{c}{a}
$$

Znając skalę podobieństwa dwóch figur podobnych możemy obliczyć długości boków tych figur. Rozpatrzmy to na konkretnym przykładzie trójkąta prostokątnego o bokach: 3, 4, 5.

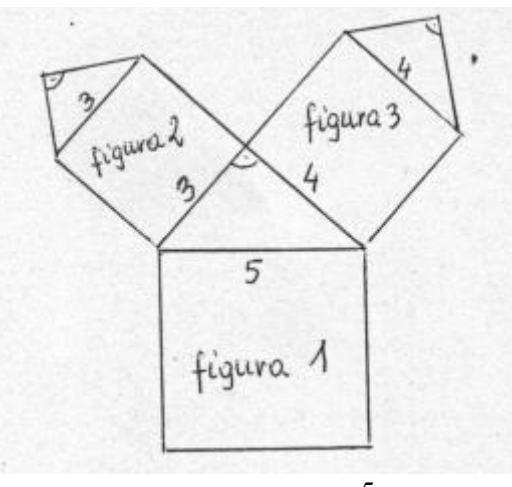

Skala podobieństwa figury 1 do figury 2 wynosi:  $k = \frac{5}{3}$ 

Następnie obliczamy długości boków:

Korzystając z własności proporcji liczymy długość boku a :

$$
\frac{5}{3} = \frac{3}{a}
$$

Teraz wyznaczamy *a* z równania:

$$
5a = 9
$$

$$
a = 1\frac{4}{5}
$$

Tak obliczyliśmy długość *a*. Postępując według podanego sposobu liczymy długość pozostałych boków.

*b* 4 3  $\frac{5}{3}$  =

 $5b = 12$ 

$$
b=2\frac{2}{5}
$$

Skala podobieństwa figury 1 do figury 3 wynosi:

$$
k=\frac{5}{4}
$$

Zatem długość boku *a*' wynosi  $a' = 2\frac{2}{5}$ , a długość *b*' równa jest  $b' = 3\frac{1}{5}$ 

Teraz mamy dane wszystkie długości boków w figurach 1, 2, 3.

Ponieważ częścią tych figur są trójkąty prostokątne, dlatego możemy sprawdzić poprawność policzonych przez nas boków korzystając z twierdzenia Pitagorasa.

Czy trójkąty w dowolnym drzewku Pitagorasa są do siebie podobne?

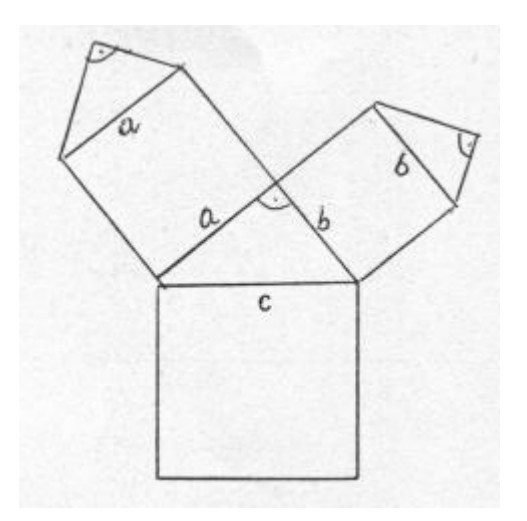

Mamy rysunek dowolnego Drzewka Pitagorasa.

Lewy trójkąt z etapu II jest podobny do trójkąta z etapu I w skali *c*  $k = \frac{a}{b}$ Natomiast prawy trójkąt z etapu II jest podobny do trójkąta z etapu I w skali *c*  $k = \frac{b}{a}$ I kolejno każdy budowany trójkąt nad dłuższą przyprostokątną jest w skali *c*  $k = \frac{a}{n}$ , a każdy budowany nad krótsza przyprostokątną jest w skali *c*  $k = \frac{b}{a}$ .

Trójkąty powstające w tym samym etapie są do siebie podobne w skali  $k = \frac{a}{b}$ .

W przypadku, gdy trójkąt w etapie I jest równoramienny to trójkąty powstałe w etapie II są do siebie przystające.

Znając skalę podobieństwa możemy obliczyć długości boków powstających trójkątów.

Podczas pracy nad Drzewkiem Pitagorasa zainteresowały mnie szczególnie zależności między pierwszymi trzema figurami.

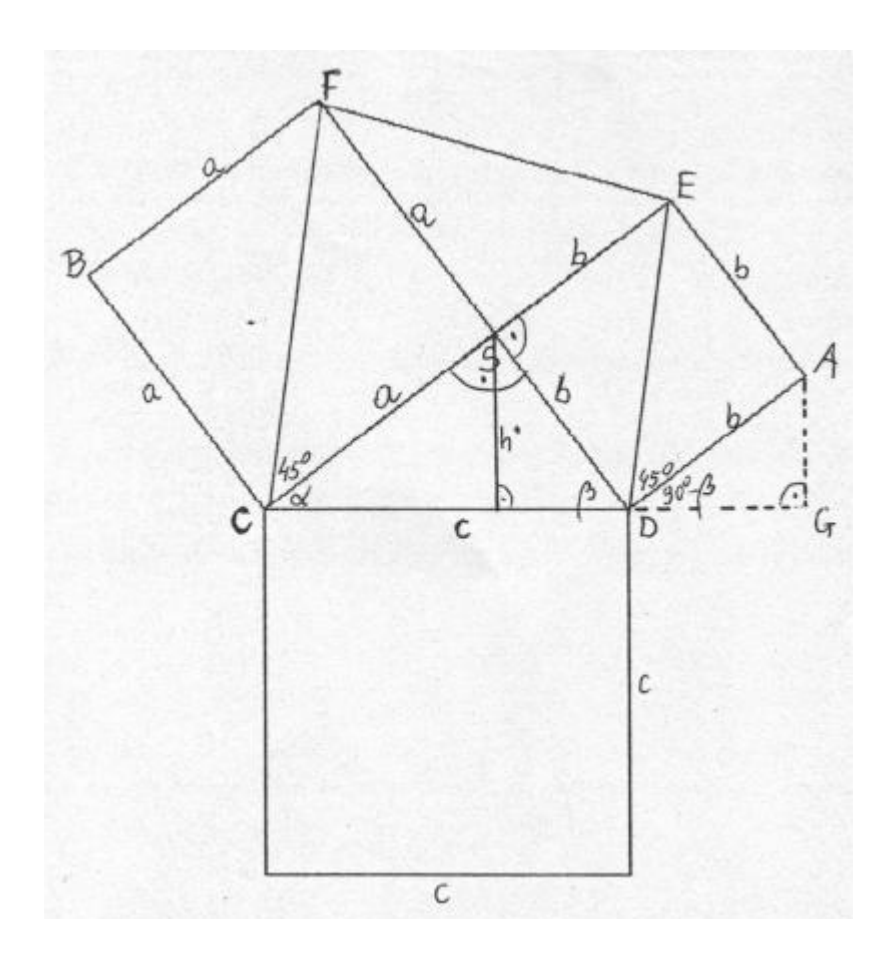

Dowód, że czworokąt CDEF jest trapezem:

Kat  $\alpha = 90^\circ - \beta$ 

Przekątna kwadratu dzieli kąt 90 stopni na dwie równe części, więc kąt między bokiem a przekątną kwadratu wynosi 45 stopni. ∠*GDE* = ∠*DCF* . Z tego wynika, że *CF* || *DE*, więc czworokąt CDEF jest trapezem.

W nie trudny sposób możemy obliczyć odległość z punku A do punktu B dodając do siebie  $a\sqrt{2}$  i  $b\sqrt{2}$  co daje  $\sqrt{2}(a+b)$ . Ja jednak doszedłem do obliczenia tej odległości inną drogą: Korzystając z własności proporcji wyprowadziłem, wzór na wysokość trójkąta prostokątnego poprowadzoną z wierzchołka kąta prostego:

*c a b*  $\frac{h}{1} = \frac{a}{c}$  co daje *c*  $h = \frac{a \cdot b}{a}$  - z własności proporcji.

Zatem wysokość czworokąta CDEF, który jest trapezem wynosi

$$
h = \frac{b^2}{b\sqrt{2}} + \frac{a^2}{a\sqrt{2}} = \frac{b}{\sqrt{2}} + \frac{a}{\sqrt{2}} = \frac{b\sqrt{2}}{2} + \frac{a\sqrt{2}}{2} = \frac{b\sqrt{2} + a\sqrt{2}}{2} = \sqrt{2}(\frac{b+a}{2})
$$

Następnie pomnożyłem ją przez 2 i otrzymałem odległość punktu A do punktu B.

$$
|AB| = 2\frac{b^2}{b\sqrt{2}} + 2\frac{a^2}{a\sqrt{2}} = 2 \cdot (\sqrt{2}(\frac{b+a}{2}) ) = \sqrt{2} (b+a)
$$

Figura CDEF jest trapezem, więc korzystając ze wzoru na pole trapezu

i otrzymałem wzór:  $(b\sqrt{2} + a\sqrt{2})$ 2 2  $a\sqrt{2}$  $2 + a\sqrt{2}$ 2  $\alpha^2$  $\overline{\phantom{a}}$ J  $\setminus$  $\overline{\phantom{a}}$  $\setminus$ ſ  $+a\sqrt{2}$ .  $\frac{b}{\sqrt{2}}$  $=\frac{b\sqrt{2}a}{2}$ *a b*  $\left(b\sqrt{2}+a\sqrt{2}\right)$ .  $\left(\frac{b}{a}\right)$  $P =$  <u>constant  $P =$ </u> co po przekształceniu daje  $(a + b)$ 2  $P = \frac{(a+b)^2}{2}$ . Pole takiego trapezu jest równe polu kwadratu o boku  $\frac{a+b}{\sqrt{2}} = \frac{\sqrt{2}(a+b)}{2}$ 2  $\frac{2(a+b)}{2(a+b)}$ 

W przypadku gdy trójkąt CDS jest równoramienny, to czworokąt CDEF jest kwadratem.

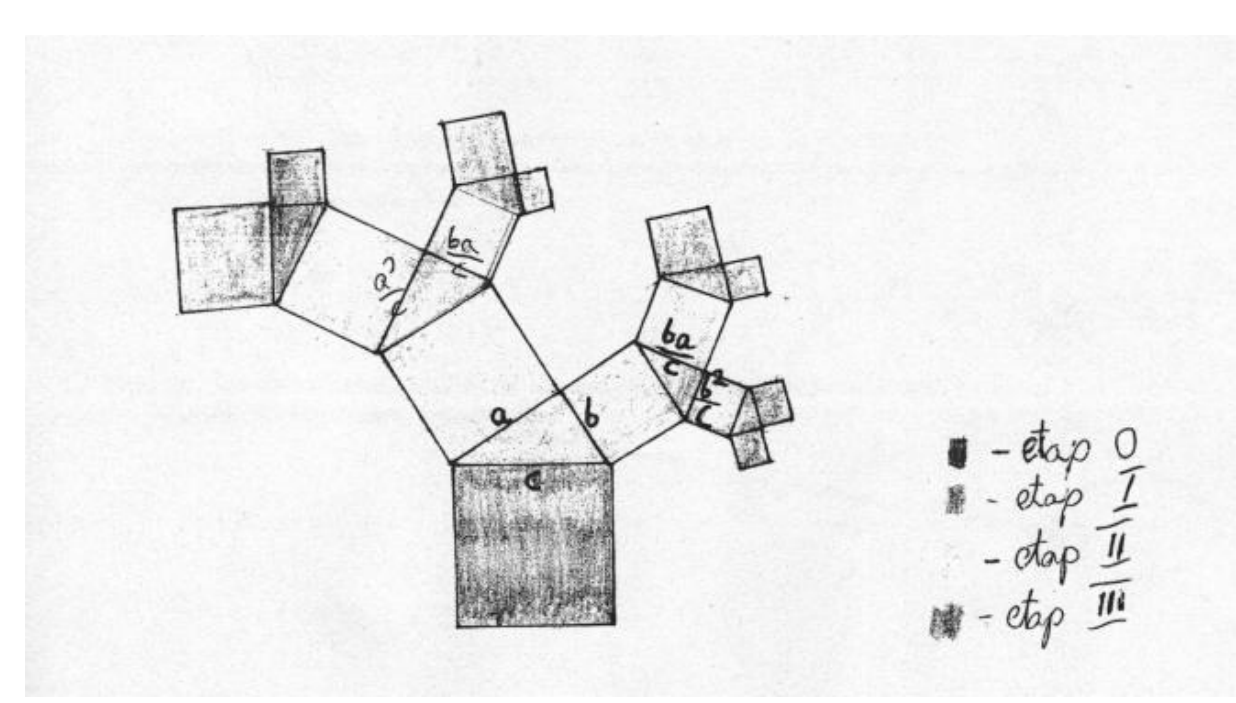

#### **Obliczamy pola figur powstających w kolejnych etapach tworzenia drzewka:**

Etap 0:

\n
$$
P_0 = c^2
$$
\nEtap I:

\n
$$
P_1 = \frac{ab}{2} + a^2 + b^2 = \left(\frac{ab}{2} + a^2 + b^2\right) \cdot \left(\frac{a^2 + b^2}{c^2}\right)^0
$$
\nEtap II:

\n
$$
P_2 = \left(\frac{ab}{2} + a^2 + b^2\right) \cdot \left(\frac{a^2 + b^2}{c^2}\right)^1
$$

Etap III:

\n
$$
P_3 = \left(\frac{ab}{2} + a^2 + b^2\right) \cdot \left(\frac{a^4 + b^4 + 2a^2b^2}{c^4}\right) = \left(\frac{ab}{2} + a^2 + b^2\right) \cdot \left(\frac{a^2 + b^2}{c^2}\right)^2
$$

Etap IV:

\n
$$
P_4 = \left(\frac{ab}{2} + a^2 + b^2\right) \cdot \left(\frac{a^6 + 3a^4b^2 + 3a^2b^4 + b^6}{c^6}\right) = \left(\frac{ab}{2} + a^2 + b^2\right) \cdot \left(\frac{a^2 + b^2}{c^2}\right)^3
$$

\n
$$
\text{Etap } n \text{-ty } -P_n = \left( \frac{ab}{2} + a^2 + b^2 \right) \cdot \left( \frac{a^2 + b^2}{c^2} \right)^{n-1}
$$
\n

Sumę pól figur powstałych w poszczególnych etapach spróbuje policzyć ze wzoru na sumę

szeregu geometrycznego:  $S_n = \frac{a_1}{1 - q}$  $\frac{1}{a}$   $\frac{1}{\text{gdy}} |q| < 1$ 

$$
q = \frac{a^2 + b^2}{c^2} \qquad a_1 = \frac{ab}{2} + a^2 + b^2
$$

*Ciąg liczbowy a1, a2… jest ciągiem geometrycznym, jeżeli każdy wyraz ciągu (oprócz pierwszego!) jest iloczynem poprzedniego wyrazu przez ustaloną liczbę q. Liczba q nazywana jest ilorazem ciągu geometrycznego.*

$$
\sum Pn = \left(\frac{ab}{2} + a^2 + b^2\right) + \left(\frac{ab}{2} + a^2 + b^2\right) \cdot \left(\frac{a^2 + b^2}{c^2}\right)^1 + \dots = \frac{\frac{ab}{2} + a^2 + b^2}{1 - \frac{a^2 + b^2}{c^2}} = \frac{ab + 2a^2 + 2b^2}{2} \cdot \frac{c^2}{c^2 - a^2 - b^2}
$$

Po kolejnym przeanalizowaniu obliczeń zauważyłem ciekawą zależność, która wyklucza moje wcześniejsze obliczenia, mianowicie

$$
\sum Pn = \left(\frac{ab}{2} + a^2 + b^2\right) + \left(\frac{ab}{2} + a^2 + b^2\right) \cdot \left(\frac{a^2 + b^2}{c^2}\right)^1 + \dots = \frac{\frac{ab}{2} + a^2 + b^2}{1 - \frac{a^2 + b^2}{c^2}} = \frac{ab + 2a^2 + 2b^2}{2}
$$
  
Poniewaz:  

$$
a^2 + b^2 = c^2
$$

Stąd:

. .

$$
c2 - b2 - a2 = 0
$$
 w mianowiku znalazło się 0!  $q = 1$  Suma szeregu  
nie istnieje.

Analizując pola figur z poszczególnych etapów można zauważyć, że pola te będą sobie równe, ponieważ  $\frac{a+ b}{a^2} = 1$  $\frac{2+b^2}{2}$  = *c*  $\frac{a^2 + b^2}{a^2} = 1$  (z twierdzenia Pitagorasa:  $a^2 + b^2 = c^2$ ) Pole figury z etapu I jest równe polu figury z etapu n-tego.

#### Wniosek:

Pola figur z poszczególnych etapów w dowolnym Drzewku Pitagorasa są sobie równe!

Czy, gdy zmienimy zasadę tworzenia Drzewka Pitagorasa, zmieni się jego pole?

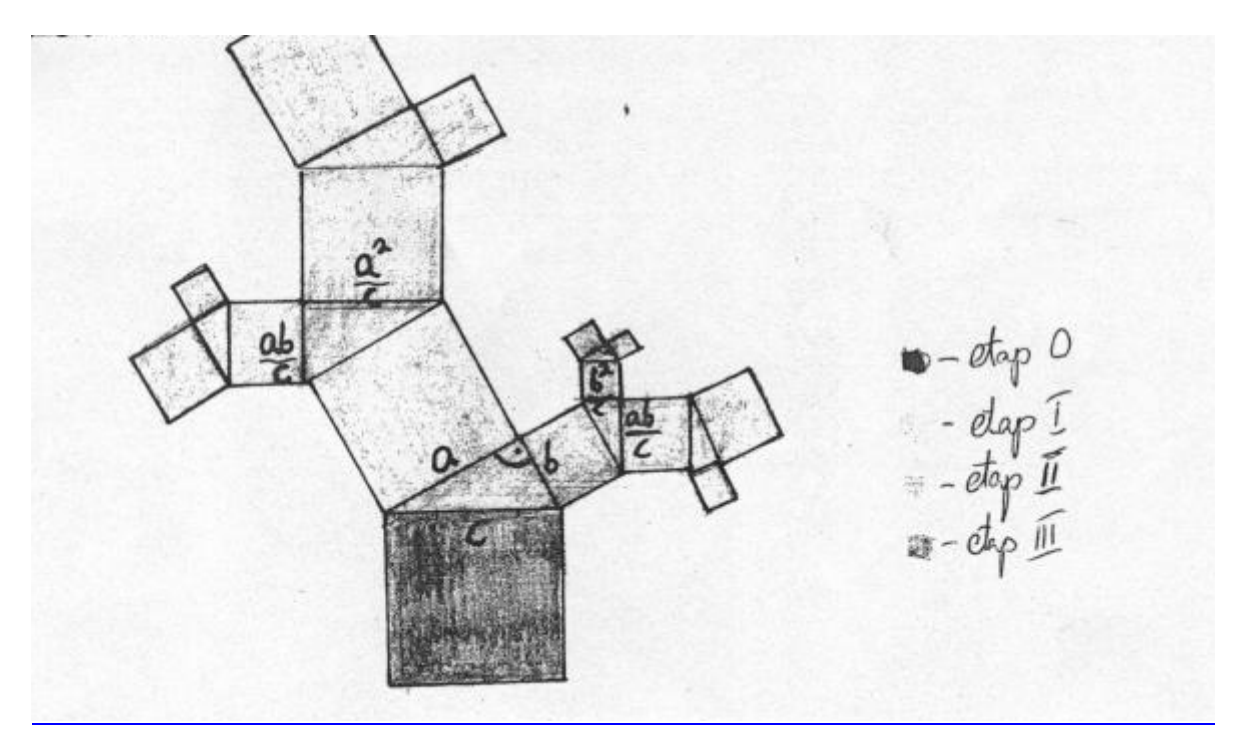

Etap 0:  $P_0 = c^2$ Etap 1:  $P_1 = \left( \frac{uv}{2} + a^2 + b^2 \right)$  $\boldsymbol{0}$ 2  $\frac{ab}{2} + a^2 + b^2$ ).  $\left(\frac{a^2 + b^2}{c^2}\right)$ J  $\backslash$  $\overline{\phantom{a}}$  $\setminus$  $\int a^2 +$  $\frac{ab}{2} + a^2 + b^2$ )  $\cdot \left( \frac{a^2 + b}{c^2} \right)$ Etap 2:  $P_2 = \frac{a}{2} \left| \frac{dv}{2} + a^2 + b^2 \right| + \frac{b}{2} \left| \frac{dv}{2} + a^2 + b^2 \right| =$ J  $\left(\frac{ab}{2} + a^2 + b^2\right)$  $\left(\frac{ab}{2} + a^2 + b^2\right) + \frac{b^2}{c^2} \cdot \left(\frac{ab}{2} + a^2 + \right)$  $\setminus$  $\left(\frac{ab}{2} + a^2 + b^2\right) + \frac{b^2}{a^2} \cdot \left(\frac{ab}{2} + a^2 + b^2\right)$  $\binom{2}{2}$   $\binom{2}{2}$ 2 2 2  $\begin{array}{ccc} & & c^2 & 2 \end{array}$  $\frac{ab}{2} + a^2 + b$ *c*  $\left(\frac{ab}{2}+a^2+b^2\right)+\frac{b^2}{2}$ *c*  $\left(\frac{a^2}{2} + a^2 + b^2\right) + \frac{b^2}{2} \cdot \left(\frac{ab}{2} + a^2 + b^2\right) = \left(\frac{ab}{2} + a^2 + b^2\right) \cdot \left(\frac{a^2 + b^2}{2}\right)^1$ 2  $\frac{ab}{2} + a^2 + b^2$ ) $\cdot \left( \frac{a^2 + b^2}{c^2} \right)$ J  $\backslash$  $\overline{\phantom{a}}$  $\setminus$  $\int a^2 +$  $\frac{ab}{2} + a^2 + b^2$ )  $\cdot \left( \frac{a^2 + b}{c^2} \right)$ Etap 3:  $P_3 = \left(\frac{uv}{2} + a^2 + b^2\right) \cdot \left(\frac{u^2 + b^2 + 2ac}{2} \right) = \left(\frac{uv}{2} + a^2 + b^2\right)$ 2 2 2  $\mu$  2 2  $\mu$  2 4 4  $\mu^4$   $\gamma_{\alpha}^2 \mu^2$ 2  $\mu$ <sup>2</sup> 2 2  $\left(\frac{2}{2}+a^2+b^2\right) \cdot \left(\frac{a+b+2a}{c^4}\right) = \left(\frac{ab}{2}+a^2+b^2\right) \cdot \left(\frac{a+b}{c^2}\right)$ J  $\setminus$  $\overline{\phantom{a}}$  $\setminus$  $\left(-\frac{ab}{2} + a^2 + b^2\right) \cdot \left(\frac{a^2 + b^2}{c^2}\right)$ J  $\setminus$  $\overline{\phantom{a}}$  $\setminus$  $\int a^4 + b^4 +$  $+ a^2 + b^2$ )  $\cdot \left( \frac{a + b^2 + 2a}{c^4} \right) = \left( \frac{ab}{2} + a^2 + b^2 \right) \cdot \left( \frac{a}{c} \right)$  $\frac{ab}{2} + a^2 + b^2$ ).  $\left(\frac{a^2 + b}{2}\right)$ *c*  $\frac{ab}{2} + a^2 + b^2$ ).  $\frac{a^4 + b^4 + 2a^2b}{4}$ Etap 4:  $P_4 = \left( \frac{uv}{2} + a^2 + b^2 \right) \cdot \left| \frac{u + 3a v + 3a v + v}{2a v + 3a v + v} \right| = \left( \frac{uv}{2} + a^2 + b^2 \right)$ 3 2  $a^2 + b^2$ 6  $(a^6 + 3a^4b^2 + 3a^2b^4 + b^6)$ 2  $3a^4b^2+3$  $\left(\frac{2}{2} + a^2 + b^2\right) \cdot \left(\frac{a^2 + 3a^2b^2 + 3a^2b^2 + b^2}{c^6}\right) = \left(\frac{ab}{2} + a^2 + b^2\right) \cdot \left(\frac{a^2 + b^2}{c^2}\right)$ J  $\backslash$  $\parallel$  $\left( \frac{ab}{2} + a^2 + b^2 \right) \cdot \left( \frac{a^2 + b^2}{c^2} \right)$ J  $\backslash$  $\overline{\phantom{a}}$  $\setminus$  $+a^2+b^2$ ) $\cdot \left(\frac{a^6+3a^4b^2+3a^2b^4+b^6}{c^6}\right) = \left(\frac{ab}{2}+a^2+b^2\right)\cdot \left(\frac{a^2+b^2}{c^2}\right)$ *c*  $\frac{ab}{b} + a^2 + b^2$ ).  $\left(\frac{a^6 + 3a^4b^2 + 3a^2b^4 + b^2}{b^2}\right)$ Wniosek:

Pola tworzonych figur w poszczególnych etapach są sobie równe. Jeżeli zmienimy sposób tworzenia drzewka to jego pole się nie zmieni.

### **Przykłady z literatury**

Fraktale tak naprawdę zostały nieświadomie odkryte przy badaniu długości linii brzegowej Wielkiej Brytanii. Pierwsza próba obliczenia długości dała wynik mniejszy od ponownej próby wykonywanej pomiarami na dokładniejszej mapie. Kiedy zmierzono długość posługując się mapą tak dużą, że musiała być złożona z kilku ogromnych części, wynik okazał się jeszcze większy. Działo się tak dlatego, że linia brzegowa składa się z wielu malutkich zatok, wykrzywień i zakrętów, które początkowo były nie widoczne, a gdy powiększono mapę pojawiły się i zarazem zwiększyły długość liczonej linii. Kiedy robiono pomiary na mapach w coraz mniejszej skali, wynik ciągle się zwiększał, ale stopniowo wolniej. Okazało się, że brzeg wyspy jest nieskończenie bogaty w szczegóły, a jego długość jest nieskończona. Mimo tego ograniczał skończony obszar lądu.

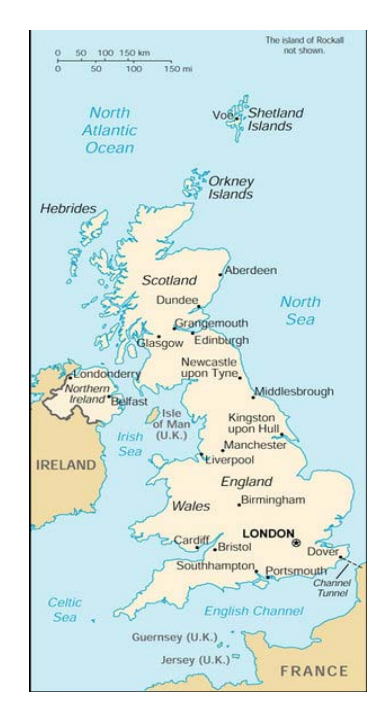

#### **Zbiór Cantora**

Aby powstał Zbiór Cantora odcinek dzielimy na trzy równe części, po czym usuwamy środkową. Z pozostałymi częściami postępujemy podobnie. Po nieskończonej ilości kroków powstaje zbiór Cantora. Benoit Mandelbrot zauważył, że zbiór ten ilustruje błędy w 'linii transmisyjnej', czyli rodzaju połączenia. Wymiar zbioru jest mniejszy od 1 (nie jest prostą) a większy od 0 (nie jest też punktem), przy założeniu że pusty zbiór ma wymiar -1, zbiór Cantora ma wymiar ok. 0,631. Oto jak wygląda jego część w praktyce:

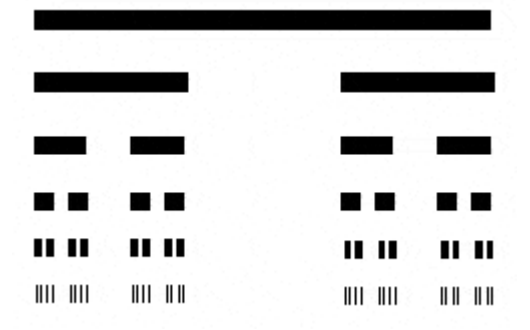

#### **Dywan Sierpińskiego**

Dzielimy kwadrat na dziewięć równych części (mniejszych kwadratów), a następnie środkową usuwamy. Z pozostałymi ośmioma postępujemy analogicznie. Po nieskończonej ilości kroków powstaje dywan Sierpińskiego – fraktal stworzony przez jednego z najwybitniejszych polskich matematyków, żyjącego na przełomie wieku XIX i XX. Wacław Sierpiński (1882-1969) należy do najwybitniejszych polskich matematyków. Jest współtwórcą Polskiej Szkoły Matematycznej.

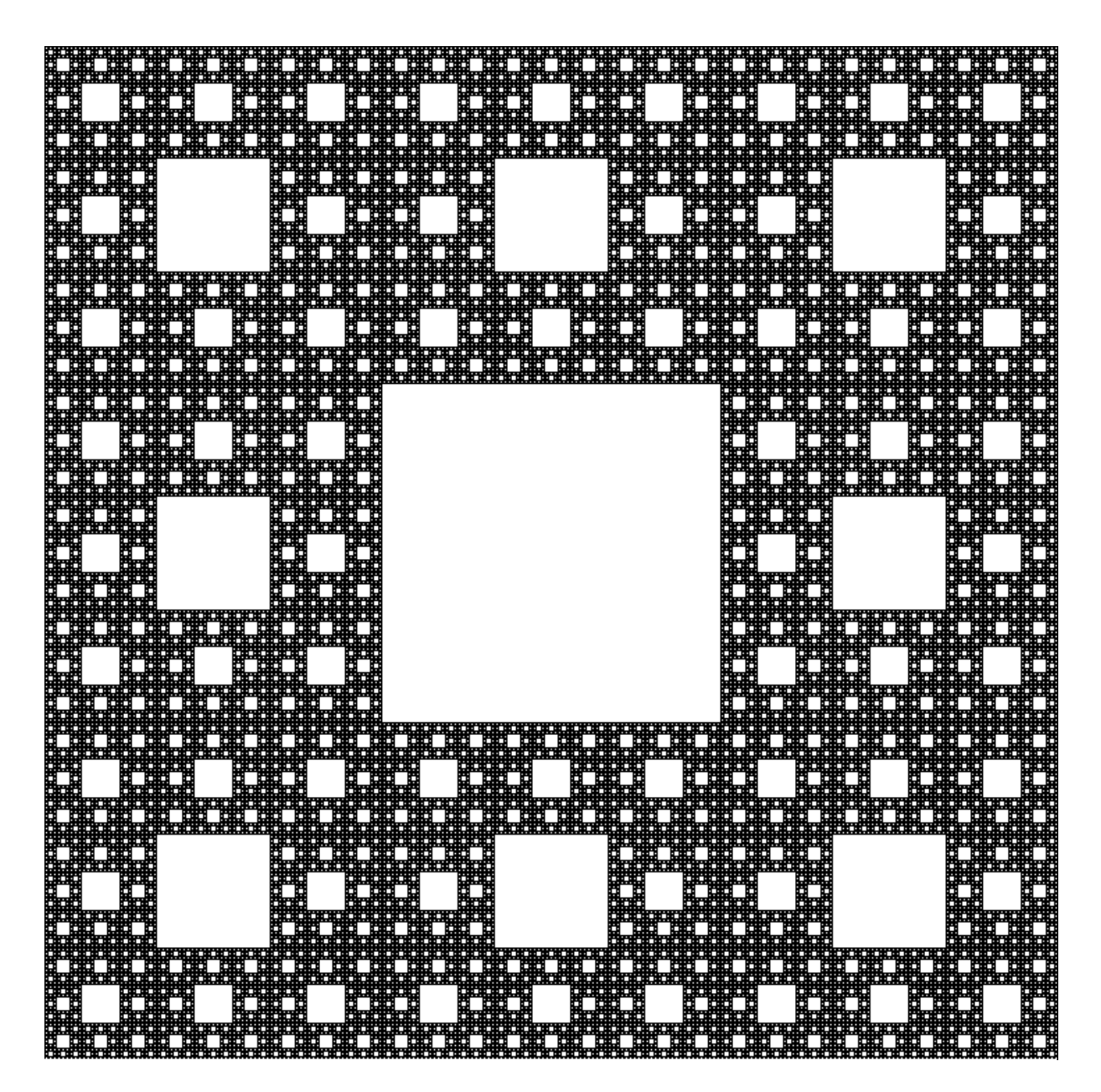

*Dywan Sierpińskiego po 6 krokach konstrukcji.* 

#### Tworzenie Dywanu Sierpińskiego:

#### **Krok 1**

Najpierw rysujemy kwadrat, który dzielimy na dziewięć równych części (małych kwadratów) i usuwamy środkowy kwadrat.

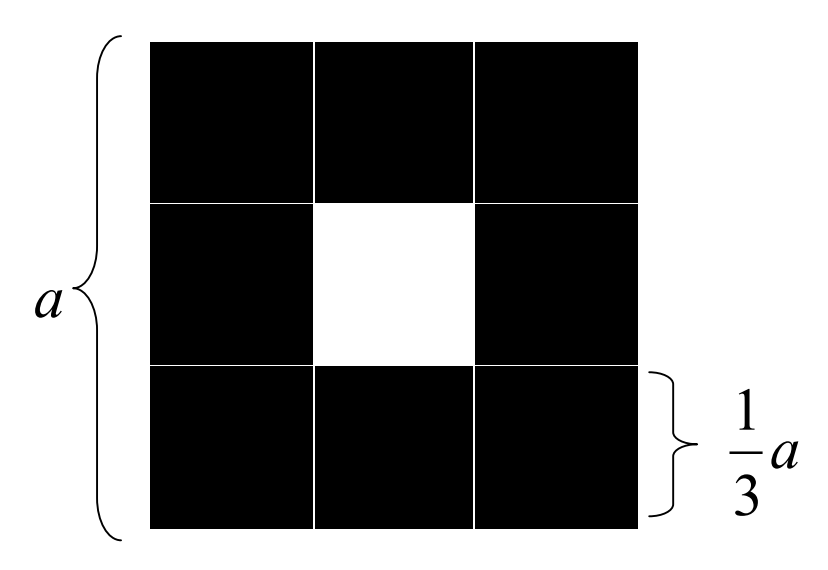

#### **Krok drugi**

Każdy z pozostałych ośmiu mniejszych kwadratów dzielimy znowu na dziewięć równych części i usuwamy środkowe kwadraciki.

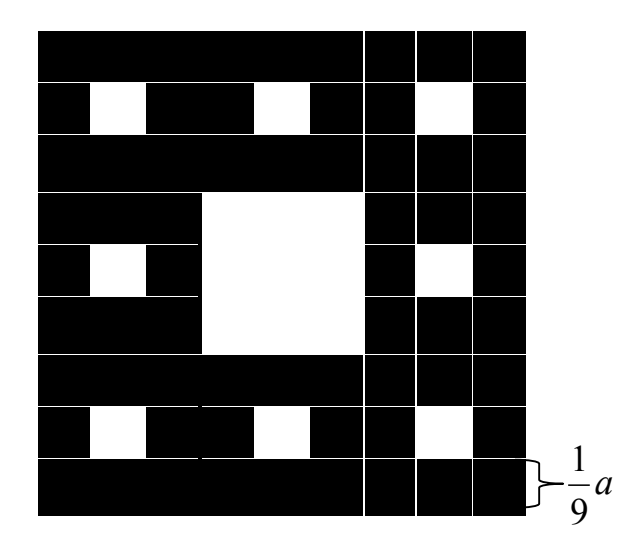

W kolejnych krokach postępujemy podobnie jak poprzednio. Po kkrokach kwadrat będzie miał aż  $1 + 8 + 8^2 + 8^3 + ... + 8^{k-1}$ dziur, którymi są usunięte kwadraty różnej wielkości (począwszy od największego na środku kończąc…właściwie nie kończąc). Z tego wysnułem wniosek, że pole dywanu Sierpińskiego jest równe 0!

$$
1 + 8 + 8^2 + 8^3 + \dots + 8^{k-1}
$$

Skąd Bierze się to wyrażenie? Do pierwszej dużej dziury na środku kwadratu czyli "1" dodajemy osiem dziur powstałych z analogicznego przekształcenia pozostałych ośmiu kwadratów. "8<sup>2</sup>" bierze się z tego, że osiem powstałych kwadratów, znowu dzielimy na osiem i wycinamy w każdym dziurę. Liczba dziur wzrasta stale nieskończoną ilość razy.  $\mathbb{R}^{k-1}$ " oznacza osiem dziur powielonych pewną, nieskończoną ilość razy równą k i odjęto 1, ponieważ ilość dziur dla kroku pierwszego wynosi  $8^0 = 1$ ; a ilość dziur dla kroku drugiego wynosi 81 czyli wykładnik potęgi jest zawsze o 1 mniejszy niż liczba kroków. Rysunek poniżej pokazuje dywan po 5 krokach konstrukcji.

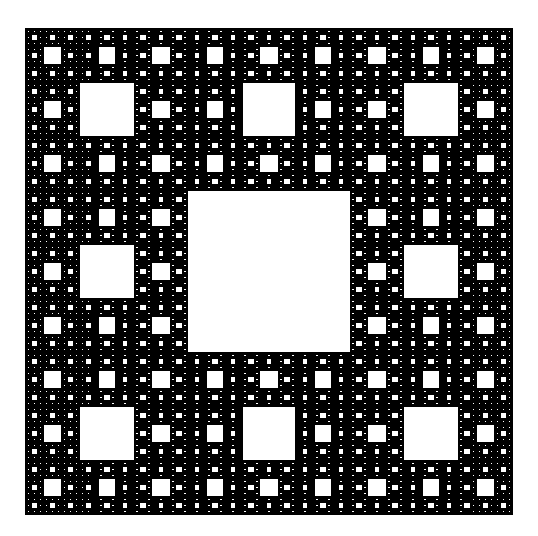

Zatem tak powstaje kolejno Dywan Sierpińskiego:

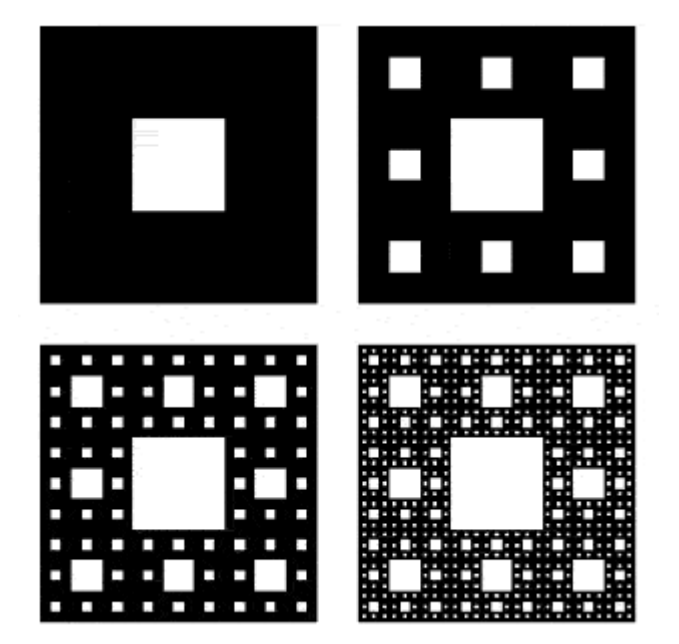

**Skala** podobieństwa figury z kroku 1 do zaznaczonej, odpowiadającej jej figury podobnej z kroku 2 wynosi:

$$
k = \frac{a}{\frac{1}{3} \cdot a} \qquad k = \frac{1}{\frac{1}{3} \cdot 1} \qquad \qquad k = 3
$$

Teraz policzymy skalę podobieństwa figury z kroku 1 do figury z kroku 3:

$$
k = \frac{a}{\frac{1}{9} \cdot a} \qquad \qquad k = 9
$$

Natomiast Skala podobieństwa figury z kroku 2 do figury podobnej z etapu 3 wynosi:

$$
k = \frac{\frac{1}{3}a}{\frac{1}{9} \cdot a} \qquad k = \frac{a}{3} \cdot \frac{9}{a} = \frac{1}{3} \cdot \frac{9}{1} = 3 \qquad k = 3
$$

Stąd wniosek, iż za każdym krokiem figura podstawowa zmniejsza się 3 razy.

Spróbowałem również policzyć sumę przekątnych wszystkich kwadratów leżących wzdłuż przekątnej Dywanu Sierpińskiego:

Przyjąłem bok wyjściowego kwadratu za "a", natomiast

kwadrat w nim wycięty ma długość boku równą  $\frac{1}{2}a$ 3  $\frac{1}{2}a$ .

Przekątna kwadratu o boku a ma długość  $a\sqrt{2}$ .

Obliczyłem równanie na długość sumy przekątnych dla 4 kroków:

$$
\frac{1}{3}a\sqrt{2} + \frac{2}{9}a\sqrt{2} + \frac{4}{27}a\sqrt{2} + \frac{8}{81}a\sqrt{2} = a\sqrt{2}\left(\frac{27 + 18 + 12 + 8}{81}\right) = a\sqrt{2}\frac{65}{81}
$$

Potem uogólniłem zależność dla nieskończonej ilości kroków:

$$
\frac{2^0}{3^1}a\sqrt{2} + \frac{2^1}{3^2}a\sqrt{2} + \frac{2^2}{3^3}a\sqrt{2} + \dots
$$

I otrzymałem wzór ogólny na sumę długości przekątnych kwadratów tworzonych w n-tym kroku.

$$
2^{n-1}\cdot 3^{-n}a\sqrt{2}
$$

Suma wszystkich  $(S_n)$  przekątnych kwadracików leżących na przekątnej dywanu wynosi:

$$
S_n = \frac{a_1}{1-q} = \frac{1}{3}a\sqrt{2} \cdot 3 = a\sqrt{2}
$$
\n
$$
a_1 = \frac{1}{3}a\sqrt{2} \qquad q = \frac{2}{3}
$$

Wniosek:

Suma przekątnych kwadratów tworzonych w kolejnych etapach jest równa przekątnej całego Dywanu Sierpińskiego.

Zatem w nieskończonej ilości kroków konstrukcji polegającej na usuwaniu kolejnych kwadratów przekątna Dywanu Sierpińskiego jest równa 0. Spróbowałem to udowodnić. Aby to zrobić muszę wprowadzić pojęcie "granicy" czyli "dążenia wyrażenia do pewnej wartości do której nigdy nie dojdzie.(tak samo jak w przypadku mierzenia długości linii brzegowej Wielkiej Brytanii), gdy przekształcimy wzór, widzimy, że granicą tego wyrażenia jest 0.

$$
2^{n-1} \cdot 3^{-n} a \sqrt{2} = \frac{2^{n-1}}{3^n} a \sqrt{2} = \frac{2^n \cdot 2^{-1}}{3^n} a \sqrt{2} = \left(\frac{2}{3}\right)^n \cdot \frac{a \sqrt{2}}{2}
$$

$$
\lim_{n \to \infty} \left(\frac{2}{3}\right)^n \cdot \frac{a\sqrt{2}}{2} = 0
$$
 wyrażenie dąży do zera, czyli wraz ze wzrostem liczby małych

kwadracików składających się na przekątną dużego kwadratu, długość przekątnej dużego, całego kwadratu zbliża się do 0, ale go nie osiąga. Kwadraciki te usuwają z całej przekątnej pewien jej fragment i jednocześnie zmniejszają jej długość.

W tym przypadku granicą tego wyrażenia jest 0, gdyż potęga "n" zmierza do nieskończoności, bo kwadraty wycięte z dywanu zubażają jego pole, więc zarazem długość przekątnej. Granica zmierza do nieskończoności. Całe wyrażenie zmierza do zera, gdy potęga *n* zmierza do nieskończoności, czyli rośnie jednostajnie nieskończoną ilość razy.

Jeżeli pole Dywanu Sierpińskiego jest równe 0, to:

Pole Dywanu Sierpińskiego ze wzoru: 
$$
P = \frac{d_1 + d_2}{2}
$$

$$
(2^{n-1} \cdot 3^{-n} a \sqrt{2})^n \cdot (2^{n-1} \cdot 3^{-n} a \sqrt{2})^n \cdot \frac{1}{2} = 0
$$

Ten wzór jest błędny, gdyż wyrażenie 2<sup>n-1</sup> · 3<sup>-n</sup> a√2 stanowi długość przekątnej n-tego kwadratu wyciętego w Dywanie Sierpińskiego. Żaden kwadrat z innego etapu konstrukcji nie ma równej przekątnej, więc tego wzoru nie można użyć dla obliczenia pola Dywanu Sierpińskiego. W różnych etapach powstają kwadraty o różnych przekątnych.

Długość boku kwadratu $K_0$  wynosi np. 1. W pierwszym kroku usuwamy 1 kwadrat o długości boku  $\frac{1}{3}$  dużego kwadratu, zatem jego pole jest równe $\frac{1}{9}$ pola dużego kwadratu. W drugim kroku usuwamy 8 kwadratów o długości boku $\frac{1}{3^2}$ . Pole powierzchni każdego z nich jest równe  $\frac{1}{3^4}$ 1 . Suma pól powierzchni kwadratów usuniętych w drugim kroku wynosi 8 3 1  $\frac{1}{4}$  •

W  $k$ kroku usuwamy  $8^{k-1}$ kwadratów o długości boku $\frac{1}{2^k}$ 3 . Zatem ich łączne pole wynosi.

$$
\frac{1}{3^{2k}}\cdot 8^{k-1}
$$

Po krokach suma pól usuniętych kwadratów jest równa

$$
\frac{1}{9} + \frac{8}{9^2} + \frac{8^2}{9^3} + \dots + \frac{8^{k-1}}{9^k}
$$
\n
$$
= \frac{1}{9} \left( 1 + \frac{8}{9} + \left( \frac{8}{9} \right)^2 + \left( \frac{8}{9} \right)^3 + \dots + \left( \frac{8}{9} \right)^{k-1} \right)
$$
\n
$$
= \frac{1}{9} \left( \frac{1 - \left( \frac{8}{9} \right)^k}{\frac{1}{9}} \right) = 1 - \left( \frac{8}{9} \right)^k
$$

Przypomnijmy, że Dywan Sierpińskiego otrzymamy po nieskończenie wielu krokach, czyli po usunięciu nieskończenie wielu kwadratów. Suma pól powierzchni wszystkich usuniętych kwadratów wynosi:

$$
|a| < 1 \qquad \lim_{k \to \infty} a^k = 0
$$
\nJeżeli

Aby policzyć pole powierzchni Dywanu Sierpińskiego należy od pola powierzchni kwadratu K<sub>0</sub> odjąć sumę pól powierzchni wszystkich usuniętych kwadratów, czyli

$$
1 - \lim_{k \to \infty} \left[ 1 - \left(\frac{8}{9}\right)^k \right] = 1 - 1 = 0
$$

Wniosek:

Zatem pole powierzchni dywanu Sierpińskiego jest równe 0, więc według mnie w ogóle nie istnieje!

Dywan Sierpińskiego jest bardzo drobną siatką i znajduje zastosowanie w elektronice na przykład do konstrukcji anten. Często programuje się precyzyjne maszyny, aby tworzyły kilka , a nawet kilkadziesiąt kroków konstrukcji Dywanu Sierpińskiego, co jest przydatne do produkcji mikro układów elektronicznych.

#### **Fraktale trójwymiarowe**

Istnieją również fraktale trójwymiarowe, czyli zbudowane w przestrzeni. Najsłynniejszym przykładem takiej struktury jest opisana poniżej kostka Mengera. Istnieje również trójwymiarowy odpowiednik Trójkąta Sierpińskiego (opisany w dalszej części). Istnieje jednak wiele innych tego typu tworów (a do tego bardziej skomplikowanych) często o poetyckich nazwach. Przykładem niech będzie tutaj "Hub Hub" co znaczy "Ośrodek".

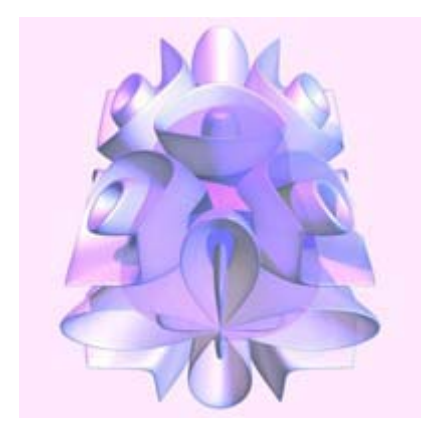

#### **Kostka Mengera**

Dziesięć lat po powstaniu dywanu Sierpińskiego, czyli w roku 1926, Karl Menger wpadł na pomysł stworzenia trójwymiarowego odpowiednika tej figury (Dywanu Sierpińskiego). Sposób konstrukcji jest całkowicie analogiczny, po prostu odnosimy go do sześcianu, czyli jest to Dywan Sierpińskiego w przestrzeni.

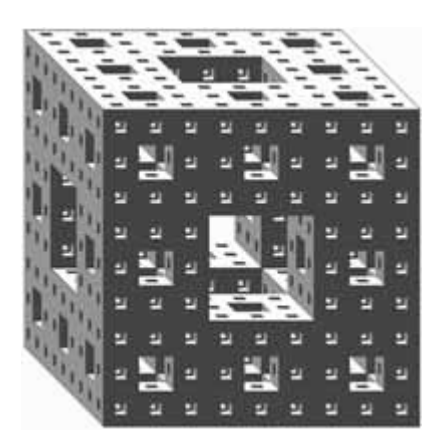

**Na stronie [www.mathematik.com/Menger/Menger2.html](http://www.mathematik.com/Menger/Menger2.html) możemy znaleźć podobną kostkę Mengera, z możliwością obracania jej we wszystkich płaszczyznach.** 

#### **ANIETYNKA KOCHA**

Rozpoczyna się od trójkąta. Każdy jego bok dzielimy na trzy części i na miejscu środkowej całego boku umieszczamy wypukły daszek o bokach długości jednej części. Operację tę powtarzamy dla każdego odcinka w otrzymanej figurze i tak w nieskończoność. W efekcie powstaje twór przypominający śnieżynkę. Nadto, podobnie jak linia brzegowa, ogranicza skończony obszar powierzchni, lecz sam jest nieskończonej długości.

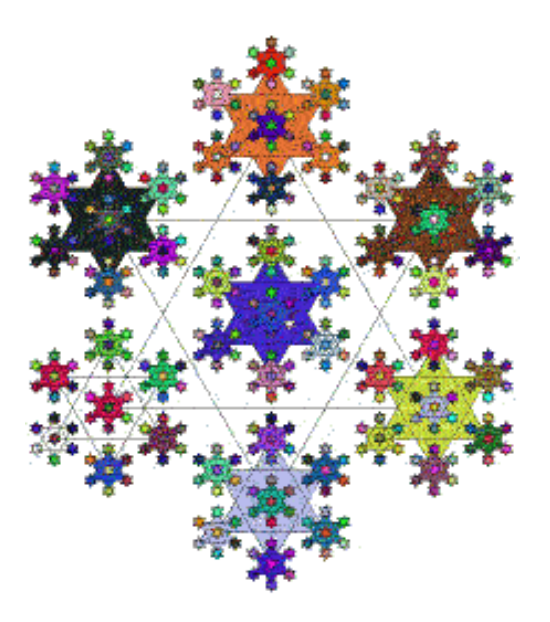

#### **Płatek Śniegu**

W 1904 roku, szwedzki matematyk Helge von Koch stworzył bardzo ciekawą krzywą, znaną później jako krzywa Kocha. Okazuje się, że trzy odpowiednio odwrócone krzywe tworzą figurę, która nazywana jest płatkiem śniegu, albo Płatkiem Kocha.

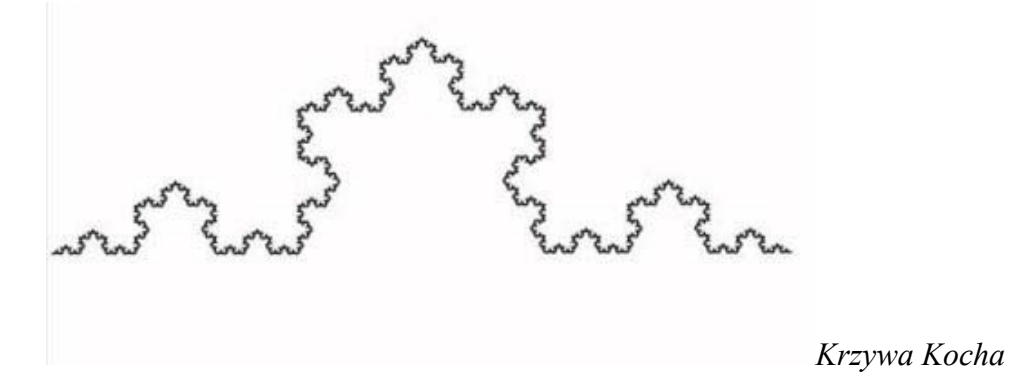

Konstrukcja płatka śniegu:

#### **Krok pierwszy**

Rysujemy trójkąt równoboczny o długości boku "a" np.  $a = 1$ . Każdy bok trójkąta dzielimy na trzy równe części i doklejamy do części środkowej (tak jak na rysunku) trójkąt równoboczny o boku trzy razy krótszym. Z trójkąta powstała 12 boczna gwiazda. Każdy jej bok ma długość

równą  $\frac{1}{3}$  długości boku trójkąta podstawowego.

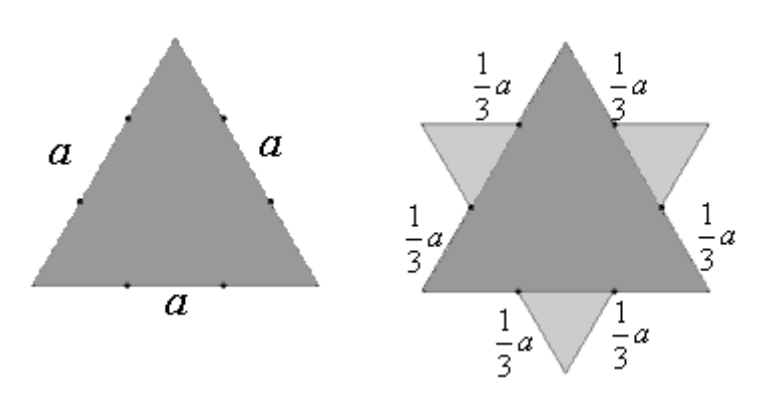

#### **Krok drugi**

Każdy bok gwiazdy dzielimy znowu na trzy równe części i do części środkowej doklejamy trójkąt równoboczny o boku trzy razy krótszym niż poprzednio. Otrzymamy 48 boczną

gwiazdę o długości boku  $\frac{1}{2}a$ 9  $\frac{1}{a}a$ .

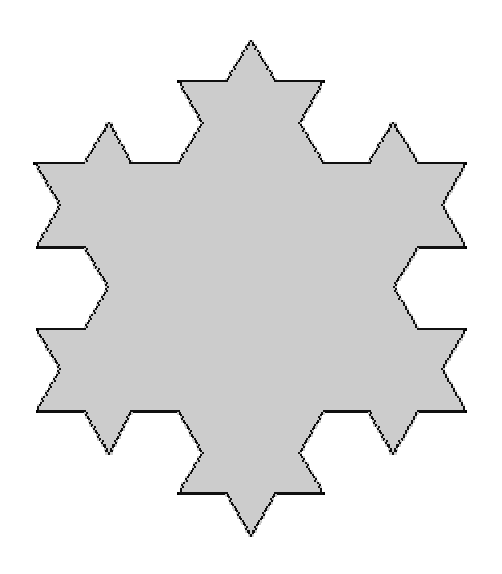

*Każdy bok ma długość* 9 <sup>1</sup> *długości boku podstawowego trójkąta.*

#### **Kolejne kroki**

W kolejnych krokach postępujemy podobnie jak poprzednio. W trzecim kroku powstanie gwiazdka, która ma  $3 \cdot 4^3$ jednakowej długości boków, czyli 192 boki. Rysunek poniżej pokazuje gwiazdkę po 5 krokach konstrukcji. Gwiazdka ta ma  $3 \cdot 4^5$ , czyli 3072 boki.

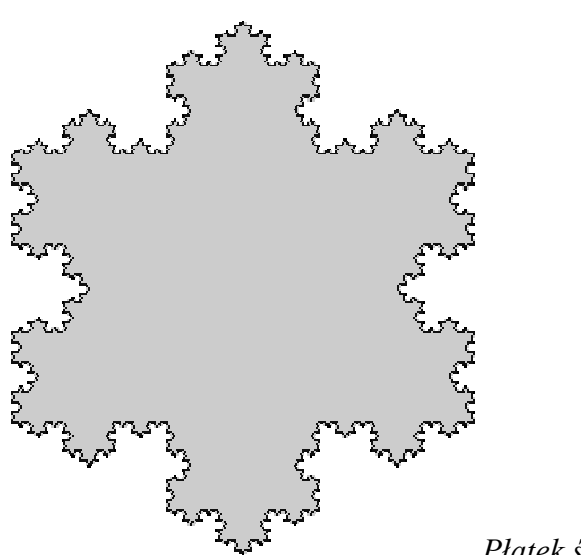

*Płatek śniegu po pięciu krokach konstrukcji* 

Zastanówmy się teraz nad obliczeniem skali podobieństwa figur podobnych w Płatku Kocha.

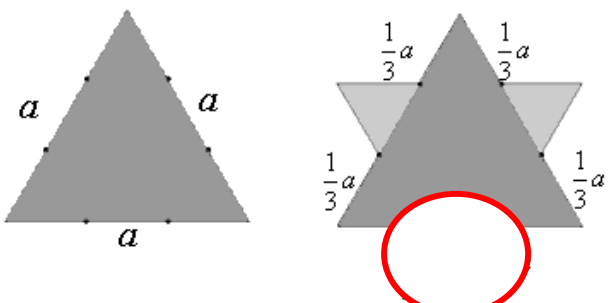

Przyjmijmy bok trójkąta za *a*, natomiast bok trójkąta do niego podobnego, powstał on w wyniku dobudowania 3 razy mniejszego

trójkąta na środku każdego boku (jak na rysunku).

Skala podobieństwa figury z etapu 1 (trójkąta o boku *a*) do figury z etapu 2 (mniejszego trójkącika) wynosi:

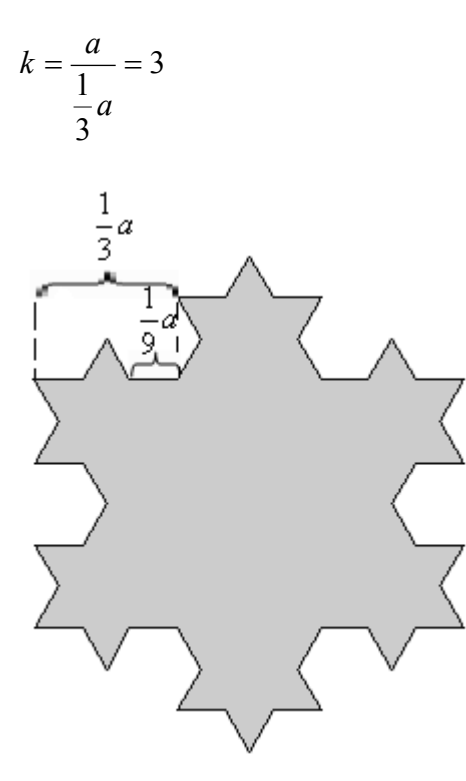

Skala podobieństwa figury z etapu 1, do figury podobnej z etapu 3 wynosi:

$$
k = \frac{a}{\frac{1}{9}a} = 9
$$

Skala podobieństwa figury z etapu 2 do figury z etapu 3 wynosi:  $k = 3$ 

Trudno to sobie wyobrazić, ale ta Krzywa Kocha nie zawiera żadnych odcinków - w każdym swym punkcie ma 'zagięcie', a więc do żadnego z jej punktów nie można poprowadzić stycznej, czyli w żadnym, nawet najbardziej powiększonym miejscu Krzywej Kocha czyli "obramowania" płatka śniegu nie znajdziemy odcinka, który łączy się z drugim odcinkiem:

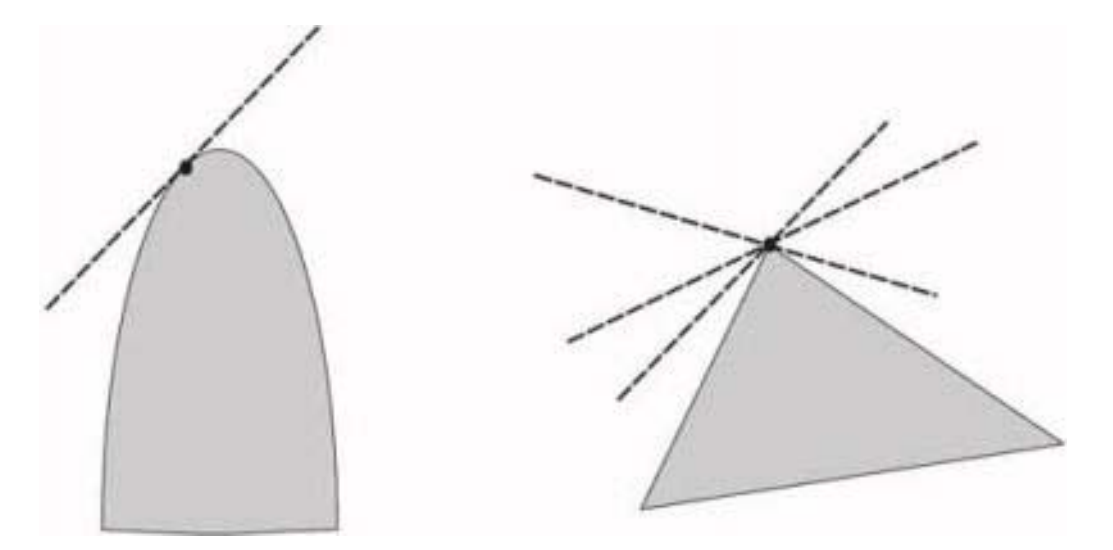

*Rysunek po lewej stronie przedstawia Krzywą Kocha pod ogromnym powiększeniem, i widać, że w żadnym miejscu nie ma wierzchołka ani jednego z malutkich trójkątów, z których Krzywa się składa. Zatem to co widzimy jest mylne, gdyż nie mamy takich możliwości żeby postrzegać elementy wielkości kilku nanometrów. To co widzimy (rysunek po prawej - trójkąt) – to jest tylko część krzywej w trakcie "budowy" więc ta figura nie jest jeszcze Krzywą Kocha.* 

Pomyślmy chociażby o zwykłej linijce. Długość jej brzegu jest z pozoru jasno określona (szczególnie, że na niej samej narysowana jest podziałka centymetrowa). Wiemy jednak, że w rzeczywistości żaden brzeg linijki nie jest idealnie równy. Pod mikroskopem okazuje się bardzo "poszarpany", co oznacza, że jest troszkę dłuższy. Używając mocniejszego mikroskopu uznamy, że nawet to, co wydawało się proste przy mniejszym powiększeniu, jest również "poszarpane". Pamiętając o efekcie jaki dawały malutkie trójkąciki w płatku śniegu, możemy dojść do wniosku, że brzeg linijki jest o wiele dłuższy niż to wynika z podziałki centymetrowej. Zatem im większe powiększenie obierzemy tym większa będzie jej długość. Analogicznie jest z Płatkiem Kocha, stąd wniosek, że płatek Kocha ma nieskończoną długość i można to udowodnić.

#### Dowód:

Przyjmijmy, że długość boku trójkąta wyjściowego, którego użyliśmy do konstrukcji płatka śniegu, jest równa 1. W pierwszym kroku zastępujemy każdy bok o długości 1 czterema bokami o długości 3  $\frac{1}{2}$ , mamy więc łamaną o długości:  $\frac{1}{2}$  · 4 · 3 3  $\frac{1}{2} \cdot 4 \cdot$ 

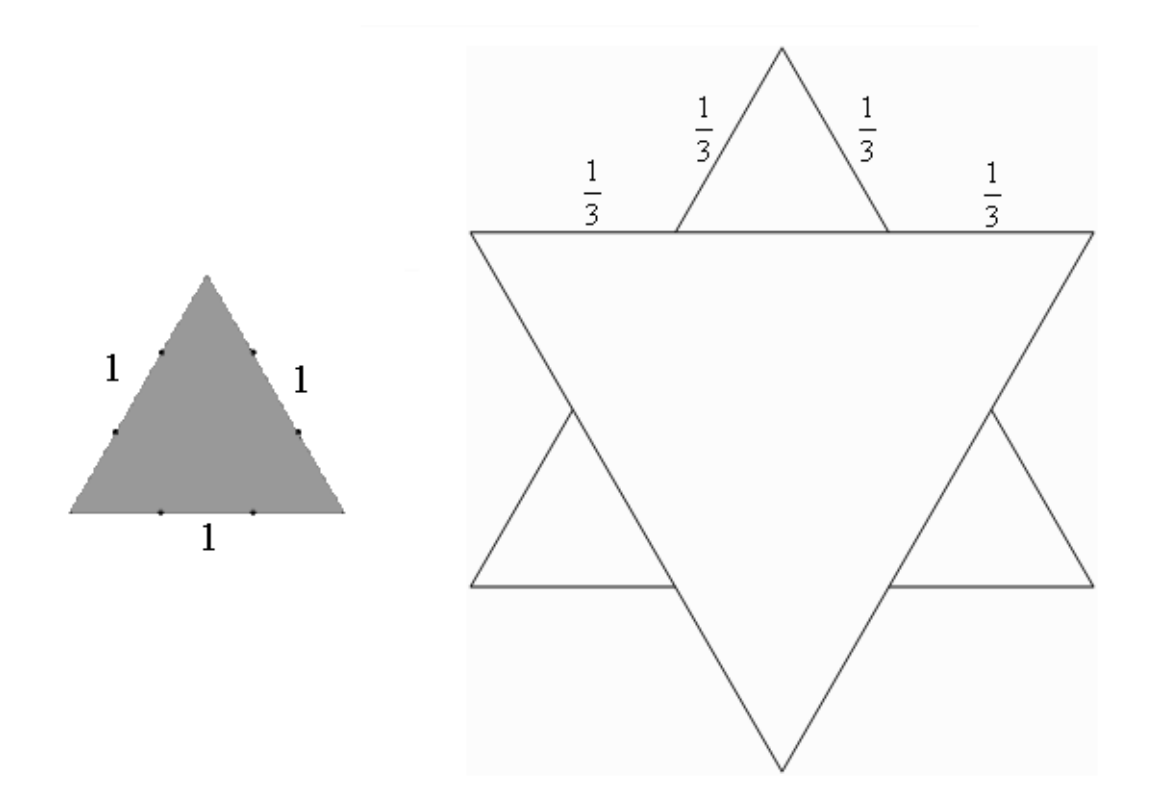

Zatem bierzemy  $\frac{1}{3}$  z całego boku, a że po jednej z trzech "kawałków" Płatka Kocha znajdują się 4 takie boki długości 3  $\frac{1}{2}$  całego boku to mnożymy  $\frac{1}{2}$ .4 3  $\frac{1}{2} \cdot 4$ , a że strony Płatka Kocha są trzy, to mnożymy jeszcze wszystko przez 3.

W drugim kroku mamy  $3 \cdot 4^2$  boków długości $\frac{1}{3^2}$ , a więc łamana ma długość równą  $\frac{1}{2}$  · 4<sup>2</sup> · 3  $\frac{1}{2^2} \cdot 4^2 \cdot 3$ .

Mamy 4<sup>2</sup> boków w jednym kawałku, gdyż każdy z czterech boków z pierwszego kroku przekształcamy zgodnie z zasadą tworzenia Płatka Kocha, więc każdy bok jest podzielony na 4 równe części. Pomnożyliśmy. Długość każdego z nich maleje analogicznie 3-krotnie, więc łamana w drugim kroku ma długość:  $\frac{1}{2}$  · 4<sup>2</sup> · 3 3  $\frac{1}{2^2} \cdot 4^2 \cdot 3$ 

Po przekształceniu otrzymuje ono formę:  $3 \cdot \left(\frac{4}{3}\right)^2$ 

3

W trzecim kroku liczba boków gwiazdki wzrosła do  $3 \cdot 4^3$ , a długość każdego boku zmalała do  $\frac{1}{3^3}$ . Cała gwiazdka ma więc obwód równy $\left(\frac{4}{3}\right)^3$ . 3  $4)^3$  $\bigg)$ . l  $\left(\frac{4}{2}\right)^{3}$ . Po  $k$  krokach liczba boków gwiazdki jest równa  $3 \cdot 4^m$ , a długość boku wynosi $\frac{1}{3^k}$ 1 . Obwód gwiazdki jest zatem równy  $\left(\frac{4}{5}\right)$ . 3  $\left(\frac{4}{3}\right)^k$ .  $\left(\frac{4}{2}\right)^{x}$ .3. W każdym następnym kroku obwód gwiazdki rośnie, i gwiazdka coraz bardziej zaczyna l

przypominać płatek śniegu. Gdy  $k$ dąży do nieskończoności, czyli przy nieskończonej ilości powtórzeń, ciąg liczb postaci *k*  $\overline{\phantom{a}}$ J  $\setminus$  $(3)$ 4  $\left(\frac{4}{2}\right)^n$  dąży do nieskończoności, a więc

$$
\lim_{k \to \infty} 3 \cdot \left(\frac{4}{3}\right)^k = 3 \cdot \lim_{k \to \infty} \left(\frac{4}{3}\right)^k = \infty.
$$

Długość Krzywej Kocha, obwód Płatka Kocha są równe nieskończoności (nieskończenie duże). Za każdym krokiem długość płatka zwiększa się o 2.

Ośmielę się wysnuć przypuszczenie, że jeżeli płatek kocha ma obwód nieskończenie duży to musi być w ciągłym ruchu (ciągle jego obwód "miga"), gdyż kolejne poziomy tworzą się w nieskończoność.

W takim razie co się dzieje z polem? Czy pole Płatka Kocha też jest nieskończone?

#### Okazuje się że nie.

Przyjmijmy znów, że bok trójkąta wyjściowego, od którego zaczynamy tworzyć Płatek ma długość 1. Zatem pole trójkąta równobocznego jest równe  $\frac{\sqrt{3}}{4}$ . W pierwszym kroku

konstrukcji dorzucamy trzy trójkąty równoboczne o boku długości 3 1 całego boku. Każdy

dorzucony trójkąt ma pole dziewięciokrotnie mniejsze od dużego trójkąta. W pierwszym kroku dorzucone zostały tylko 3 trójkąty, na rysunku wyżej widać 6, ale te inne trzy są częścią pola dużego, wyjściowego trójkąta więc pola tych trzech mnożymy przez 3

3 9 1 4  $\frac{3}{1} \cdot \frac{1}{2} \cdot 3$  i dodajemy do pola wyjściowego trójkąta.

Przypomnijmy, że gwiazdka ma teraz  $3 \cdot 4$ boków. Popatrzmy na to, co dzieje się w następnym kroku. Każdy bok 'rodzi' mniejszy trójkącik. Boki trójkątów maleją trzykrotnie, a więc ich pola maleją dziewięciokrotnie. Do pola obliczonego przed chwilą trzeba dorzucić pola 12 nowych trójkącików, czyli

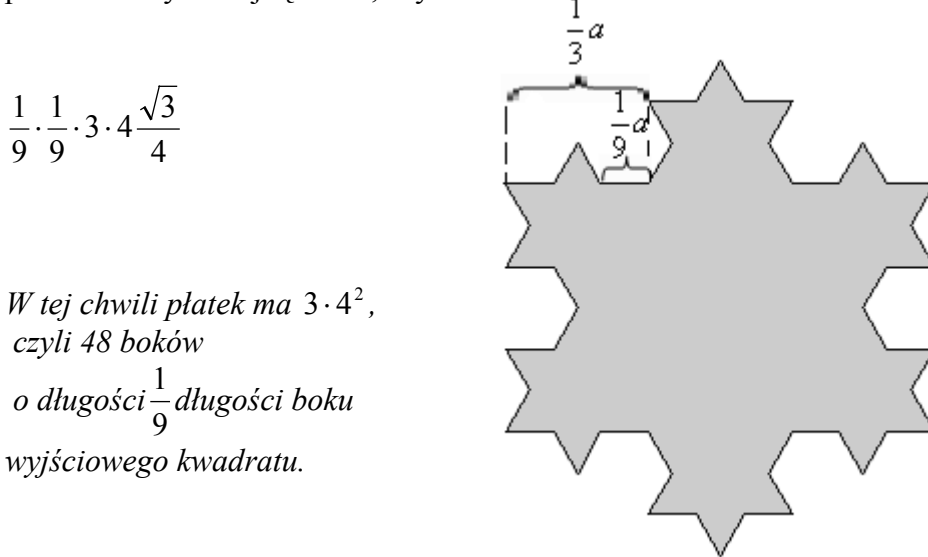

Znowu z każdego boku powstanie nowy trójkąt o polu dziewięciokrotnie mniejszym od pola poprzedniego. Do pola całości dorzucamy:  $3 \cdot 4^2 \cdot \frac{1}{9} \cdot \frac{1}{9} \cdot \frac{1}{9} \cdot \frac{\sqrt{3}}{4}$ 9 1 9 1 9  $3 \cdot 4^2 \cdot \frac{1}{2} \cdot \frac{1}{2} \cdot \frac{1}{2} \cdot \frac{\sqrt{3}}{4}$ 

Możemy już dostrzec pewną regułę, że za każdym krokiem czwórka jest podnoszona do kolejnej potęgi i że pole nowej serii trójkątów otrzymujemy poprzez pomnożenie pola

z poprzedniego kroku przez  $\frac{1}{9}$ .

4 3 oznacza, że pole całego trójkąta jest mnożone przez pole małego trójkącika powstałego z kolejnych krokach, ten iloczyn jest mnożony jeszcze przez ilość tych małych kwadracików i mamy policzone pole wszystkich kwadracików utworzonych przy trzecim kroku konstrukcji.

W tym przypadku  $3 \cdot 4^2 \cdot \frac{1}{9} \cdot \frac{1}{9} \cdot \frac{1}{9} \cdot \frac{\sqrt{3}}{4}$ 9 1 9 1  $3 \cdot 4^2 \cdot \frac{1}{9} \cdot \frac{1}{9} \cdot \frac{1}{9} \cdot \frac{\sqrt{3}}{4}$  mnożymy przez iloraz, czyli  $\frac{4}{9}$  i mamy pole kolejnych kwadracików tym razem w kroku 4.

Doszedłem do wniosku, że każdy poprzedni wynik należy pomnożyć przez 4, bo tyle razy rośnie liczba boków i podzielić przez 9, bo tyle razy zmniejsza się pole każdego trójkąta.

Zatem każdy poprzedni wynik mnożymy przez  $\frac{4}{9}$ . Otrzymaliśmy więc, że kolejno dorzucane

pola tworzą ciąg geometryczny o ilorazie równym $\frac{4}{9}$ . Iloraz tego ciągu wynosi 0,(4), więc jest liczbą dodatnią, mniejszą od 1. Wynika z tego, że istnieje suma nieskończenie wielu wyrazów tego ciągu.

Pole pierwszego trójkąta nie pasuje do tej reguły, gdyż wcześniej nie ma żadnego trójkąta, który mógłby być pomnożony przez  $\frac{4}{9}$ . Ale to nic nie szkodzi. Zaczniemy sumowanie od

wyrazu  $\frac{\sqrt{3}}{4}$ .  $\frac{1}{2}$ . 3 9 1 4  $\frac{3}{1} \cdot \frac{1}{2} \cdot 3$  i to będzie u nas  $a_1$ . Tak więc

> $= 3 \cdot \frac{\sqrt{3}}{20}$  $a_1 + a_2 + \ldots$

Skąd wzięła się ta część?

Istnieje wzór na sumę nieskończenie wielu wyrazów ciągu geometrycznego (omówiony wcześniej):

Jeżeli  $|q| < 1$  (u nas *q* jest to iloraz  $\frac{4}{9}$  i spełnia on warunek, gdyż 4 podzielone przez 9 daje  $0(4)$ .)

To:

$$
a_1 + a_2 + \ldots = \frac{a_1}{1-q}
$$

Czyli kolejne wyrazy ciągu dodawane do siebie są równe pierwszemu wyrazowi ciągu podzielonego przez różnicę 1 i q (czyli  $\frac{4}{9}$  w naszym przypadku).

3 9 1 4  $\frac{3}{1} \cdot \frac{1}{2} \cdot 3$  to jest pierwszy wyraz ciągu (nie licząc wyjściowego trójkąta) 1-  $\frac{4}{9}$  od jedynki odejmujemy liczbę q, czyli w naszym przypadku  $\frac{4}{9}$ .

Na koniec dorzucamy policzone pole do pola wyjściowego trójkąta i otrzymujemy pole płatka śniegu:

$$
\frac{3\sqrt{3}}{20} + \frac{\sqrt{3}}{4} = \frac{2\sqrt{3}}{5}.
$$

Otrzymaliśmy skończone pole Płatka Kocha

Czy Płatek Kocha ma środek symetrii?

Weźmy na początek figurę z kroku drugiego. Kiedy obrócimy ją o 180 stopni to poszczególne trójkąciki "wrócą na swoje miejsca". Ta zasada będzie powtarzała się w każdym przypadku. Figura zbudowana z trójkątów, nie mających osobno środka symetrii, ma środek symetrii.

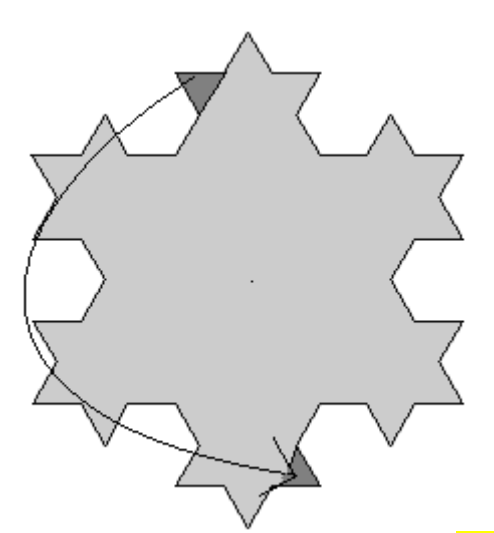

Podsumowując Płatek Kocha: ma nieskończony obwód, a skończone pole i środek symetrii. Idealnej krzywej Kocha, ani idealnego płatku śniegu nie uda nam się stworzyć nigdy, lecz zawsze możemy zbudować ich niedoskonałe kopie za pomocą komputera lub metodą ręczną.

W 1905 roku włoski matematyk Ernesto Cesaro zachwycony wewnętrzną nieskończonością Krzywej Kocha napisał o niej:

*Gdyby była obdarzona życiem, można by się jej pozbyć tylko niszcząc ją w całości. W przeciwnym razie odżywałaby znowu i znowu, z głębi swych trójkątów, tak jak czyni to życie we Wszechświecie.*

Warto więc czasami zwrócić więcej uwagi na rzeczy, obok których z przyzwyczajenia przechodzimy obojętnie. Nawet na zwykły płatek śniegu.

#### **Trójkąt Sierpińskiego**

#### **Krok pierwszy**

Najpierw rysujemy trójkąt równoboczny o długości boku np. 1. Środki boków tego trójkąta łączymy odcinkami. Otrzymaliśmy cztery trójkąty równoboczne, każdy o długości 2  $\frac{1}{2}$  boku. Usuwamy środkowy trójkąt.

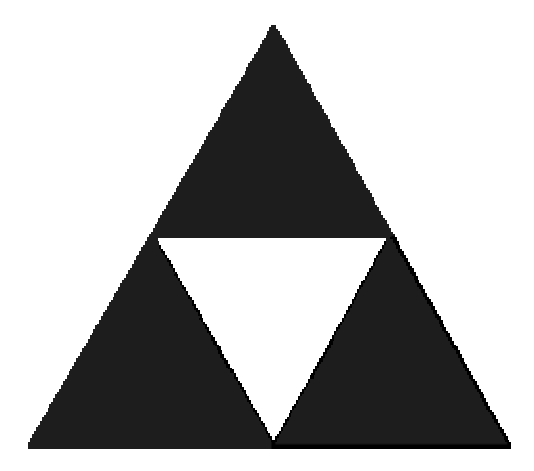

#### **Krok drugi**

Każdy z pozostałych trzech mniejszych trójkątów dzielimy znowu na cztery równe trójkąty. Ich wierzchołkami są środki boków trójkątów otrzymanych w pierwszym kroku. Usuwamy środkowe trójkąty.

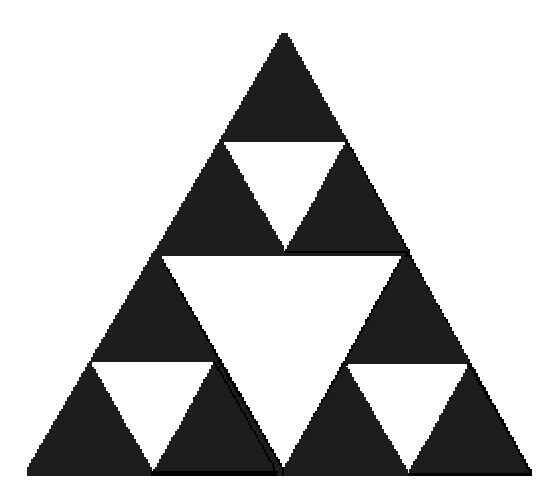

#### **Kolejne kroki**

W kolejnych krokach postępujemy podobnie jak poprzednio. Po krokach trójkąt będzie miał aż  $1 + 3 + 3^2 + \dots + 3^{k-1}$  dziur, którymi są usunięte trójkąty różnej wielkości. Rysunek poniżej pokazuje trójkąt po 5 krokach konstrukcji.

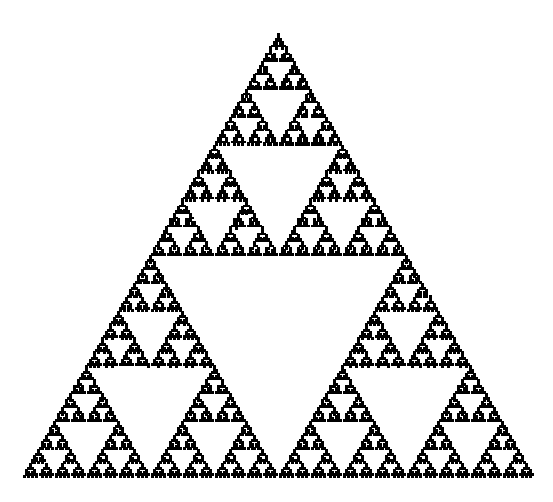

Zbiór, który otrzymamy po nieskończenie wielu krokach nazywa się *dywanem Sierpińskiego(trójkątem Sierpińskiego)* i jego pole, tak jak w przypadku dywanu Sierpińskiego złożonego z kwadratów wynosi 0.

#### **Piramida Sierpińskiego**

#### **Krok pierwszy**

Najpierw rysujemy czworościan. Łączymy odcinkami środki krawędzi czworościanu. Usuwamy bryłę, której krawędziami są te odcinki. W środku został wycięty ośmiościan.

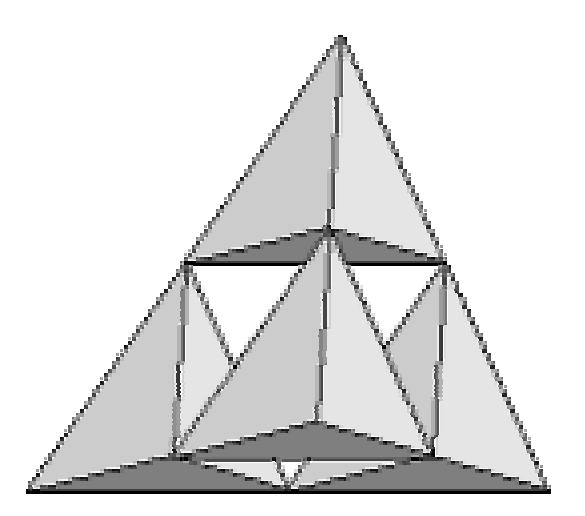

#### **Krok drugi**

Z każdego małego czworościanu usuwamy bryłę, której krawędziami są odcinki łączące środki krawędzi czworościanów otrzymanych w pierwszym kroku. Powstanie piramida, która ma 5 *dziur*.

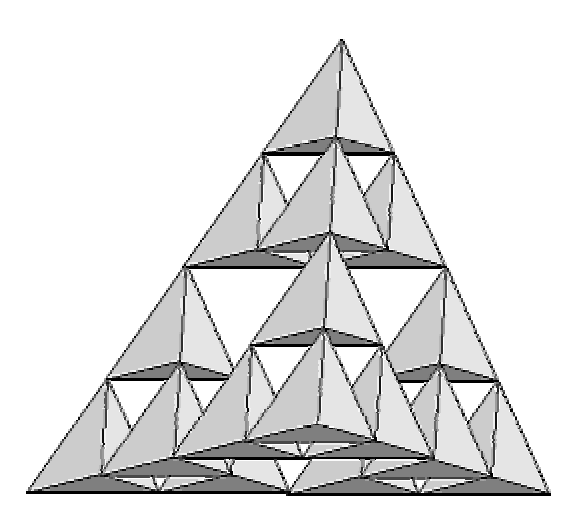

#### **Kolejne kroki**

W kolejnych krokach postępujemy podobnie jak poprzednio. Po  $k$  krokach piramida będzie miała aż  $1 + 4 + 4^2 + 4^3 + \dots + 4^{k-1}$  dziur, którymi są usunięte bryły różnej wielkości.

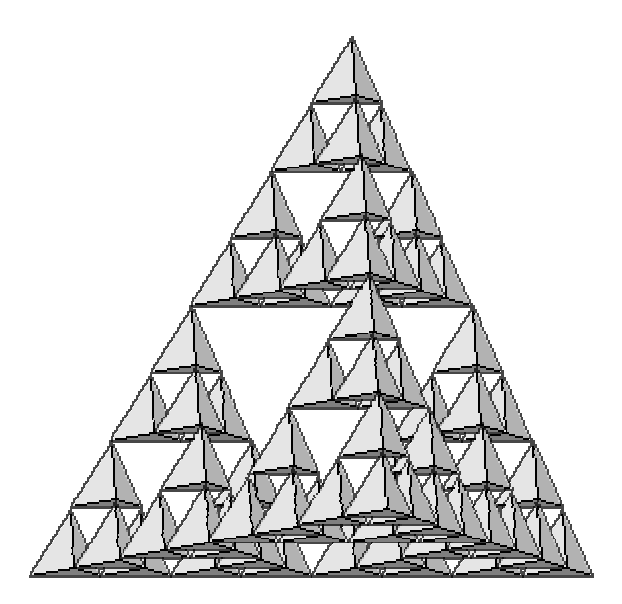

Zbiór, który otrzymamy po nieskończenie wielu krokach nazywa się *piramidą Sierpińskiego*.

 *Objętość piramidy Sierpińskiego tak jak w poprzednich fraktalach jest równa 0!* 

Jest ona budowana w ten sam sposób, co poprzednie fraktale (dywan i trójkąt Sierpińskiego).

## **Moje projekty**

Pierwszy mój fraktal powstaje w następujący sposób:

W kroku pierwszym rysujemy trapez równoramienny i dzielimy go odcinkiem łączącym środki jego ramion. Następnie wycinamy z trapezu powstałego na dole trójkąt równoramienny, którego wierzchołek jest środkową dłuższej podstawy. Tak samo postępujemy w górnym poziomie.  $\alpha = 180^\circ - 2\beta$ 

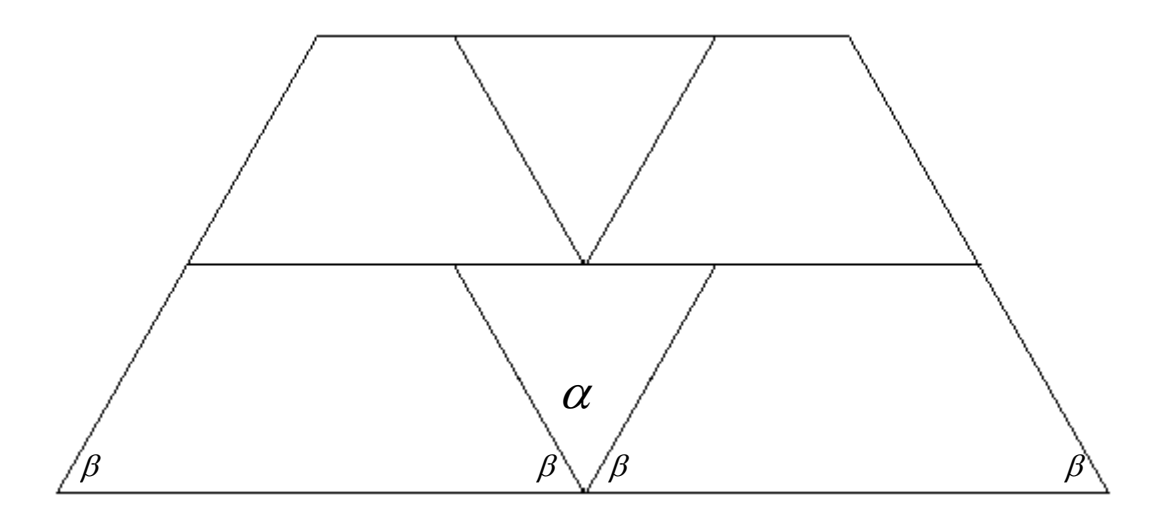

W drugim kroku każdy z powstałych trapezów dzielimy odcinkiem tak jak w kroku pierwszym i wycinamy z każdego trójkąt równoramienny. W kolejnych krokach postępujemy rekurencyjnie.

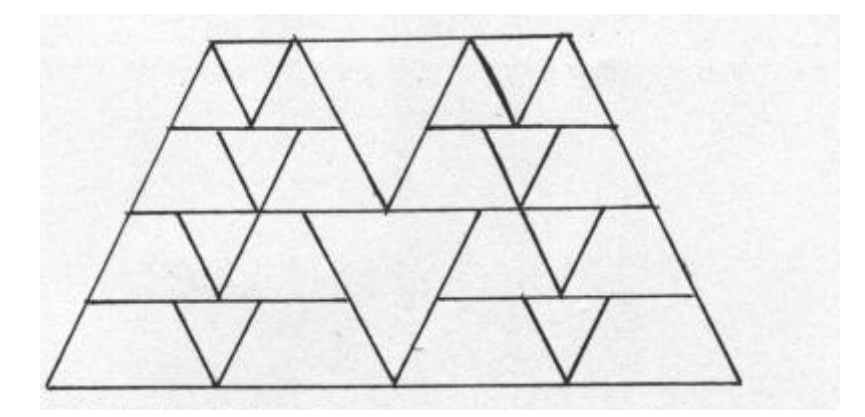

Niestety! Po dokładniejszej analizie stwierdziłem, iż ta figura nie jest fraktalem. Po pierwsze trapezy z poziomu górnego nie są podobne do trapezów z poziomu dolnego. Po drugie: po pewnej ilości kroków zamiast powstawać trapezy powstawałyby trójkąty, wynika z tego, że podstawa trapezu z poprzedniego etapu jest za każdym razem dzielona, więc się zmniejsza… Kolejnym moim projektem jest fraktal nazwany "oko krzyża" i wygląda następująco:

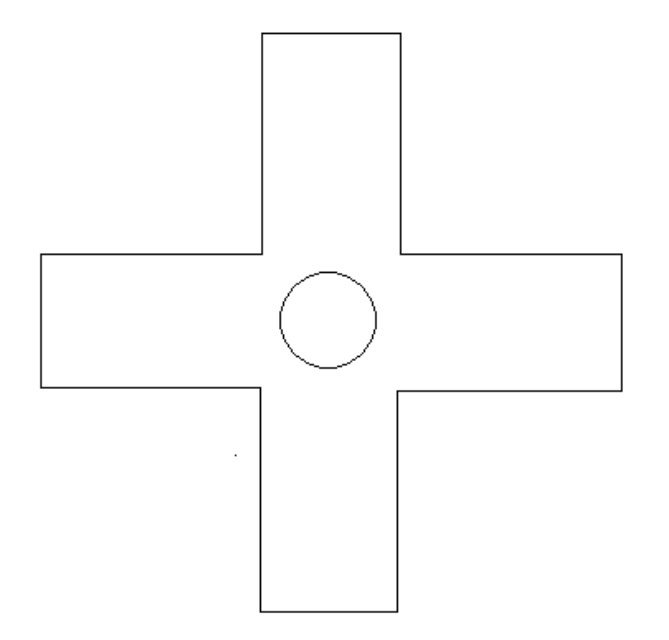

Oto element od którego zaczynałem konstrukcję:

Później dodawałem figury do niego podobne w skali  $k = \frac{4}{5}$ .

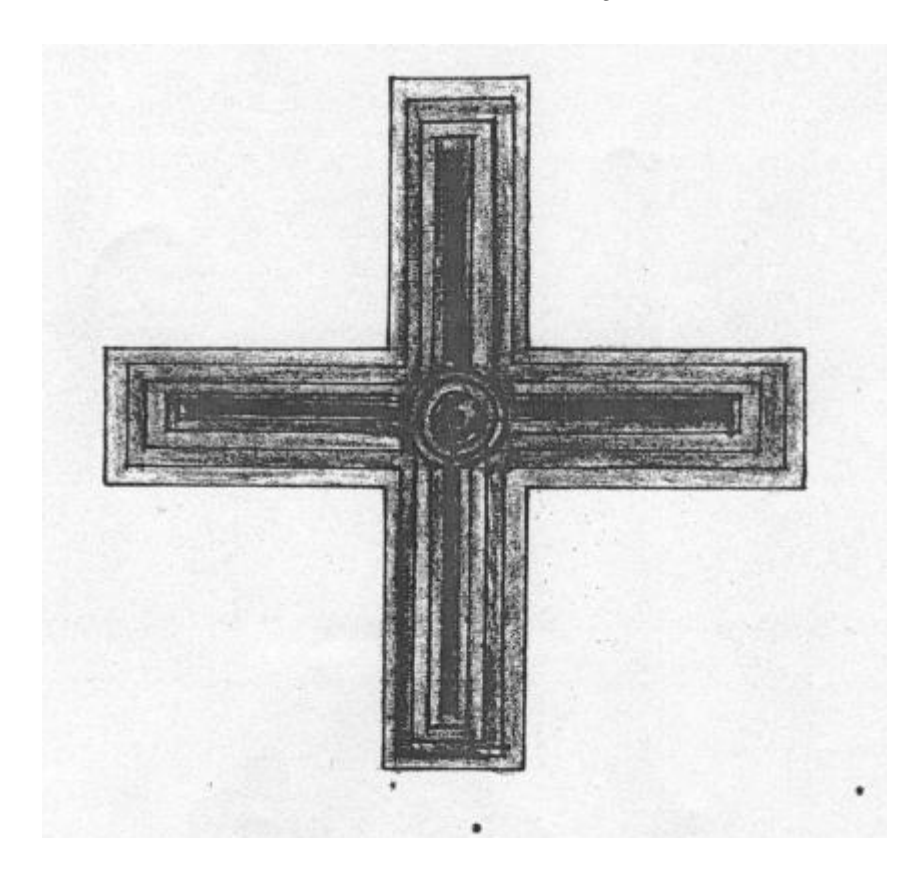

Kolejnym projektem jest rodzaj gwiazdy:

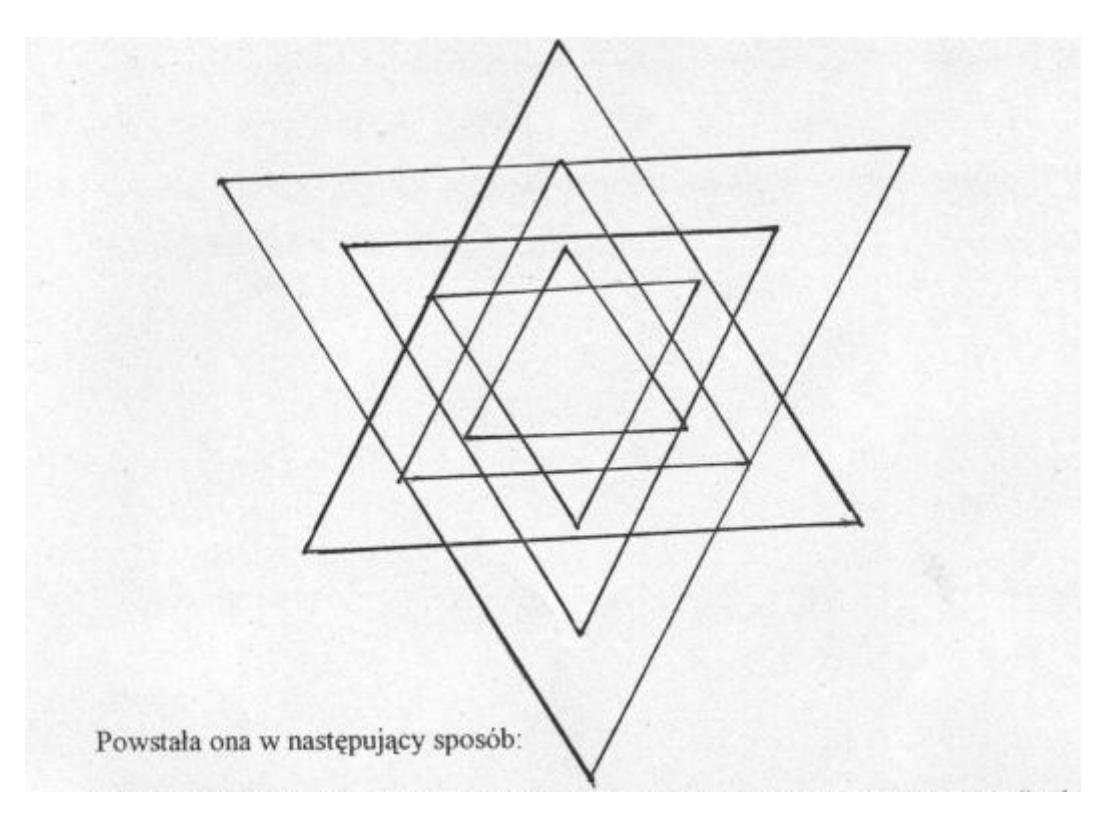

Rysujemy trójkąt równoboczny. Każdy z jego wierzchołków przenosimy na odległość półtora wysokości tego trójkąta prostopadle do przeciwległej podstawy. Tak powstaje drugi trójkąt.

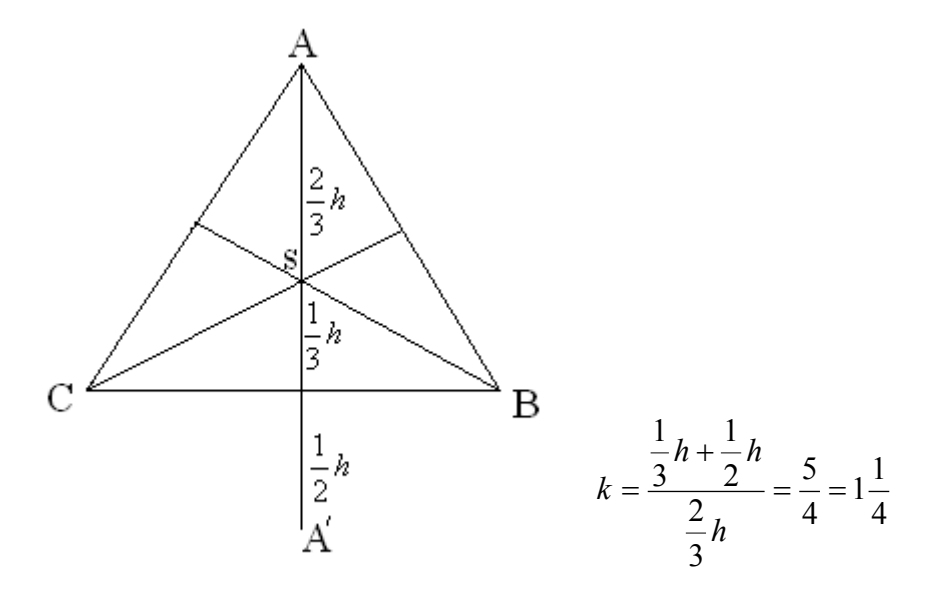

*k*- skala podobieństwa dwóch dowolnych podobnych trójkątów w powyższej gwieździe.

Tak samo postępujemy w nieskończoność z innymi wierzchołkami. Skala podobieństwa pierwszego trójkąta do drugiego wynosi  $k = 1\frac{1}{4}$ , zatem bok każdego kolejnego trójkąta jest 25% większy niż bok poprzedniego.

W etapie 1 długość odcinka łączącego dwa odpowiadające wierzchołki trójkątów powstałych w kolejnych etapach wynosi: *h* 2  $\frac{3}{5}h$ .

I: 
$$
\frac{3}{2}h
$$
  
\nII: 
$$
\frac{3}{2} \left(\frac{5}{4}h\right)
$$
  
\nIII: 
$$
\frac{3}{2} \left(\frac{5}{4} \cdot \frac{5}{4}h\right)
$$
  
\nIV: 
$$
\frac{3}{2} \left(\frac{5}{4}\right)^{3}h
$$
  
\n
$$
d_{n} = \frac{3}{2} \left(\frac{5}{4}\right)^{n-1}h
$$
  
\n
$$
d_{n} = \frac{3}{2} \left(\frac{5}{4}\right)^{n-1} \cdot \frac{a\sqrt{3}}{2}
$$
  
\nJezeli  $a = 1$   
\n
$$
d_{n} = \frac{3}{2} \left(\frac{5}{4}\right)^{n-1} \cdot \frac{\sqrt{3}}{2}
$$

Oto wzór na długość odcinka łączącego odpowiednie wierzchołki trójkątów powstałych w kolejnych n-tych etapach tworzenie gwiazdy.

Pole gwiazdy:

$$
P_1 = \left(\frac{5}{4}\right)^2 \cdot P_0 + 3 \cdot \frac{1}{2} \cdot \frac{1}{4} a \cdot \frac{1}{4} h_0
$$
  

$$
P_1 = \left(\frac{5}{4}\right)^2 \cdot \frac{a^2 \sqrt{3}}{4} + 3 \cdot \left(\frac{1}{4}\right)^2 \cdot \frac{a^2 \sqrt{2}}{4}
$$

$$
P_2 = \left(\frac{5}{4}\right)^4 \cdot \frac{a^2 \sqrt{3}}{4} + 3 \cdot \left(\frac{1}{4}\right)^4 \cdot \frac{a^2 \sqrt{2}}{4}
$$

$$
P_2 = \left(\frac{5^4 + 3}{4^4}\right) \cdot P_0
$$

$$
P_n = \frac{5^{2n} + 3}{4^{2n}} \cdot P_0
$$

Mały trójkącik stanowi 4  $\frac{1}{1}$  dużego.

Następny fraktal wymyślony przeze mnie to pewien rodzaj dywanu…

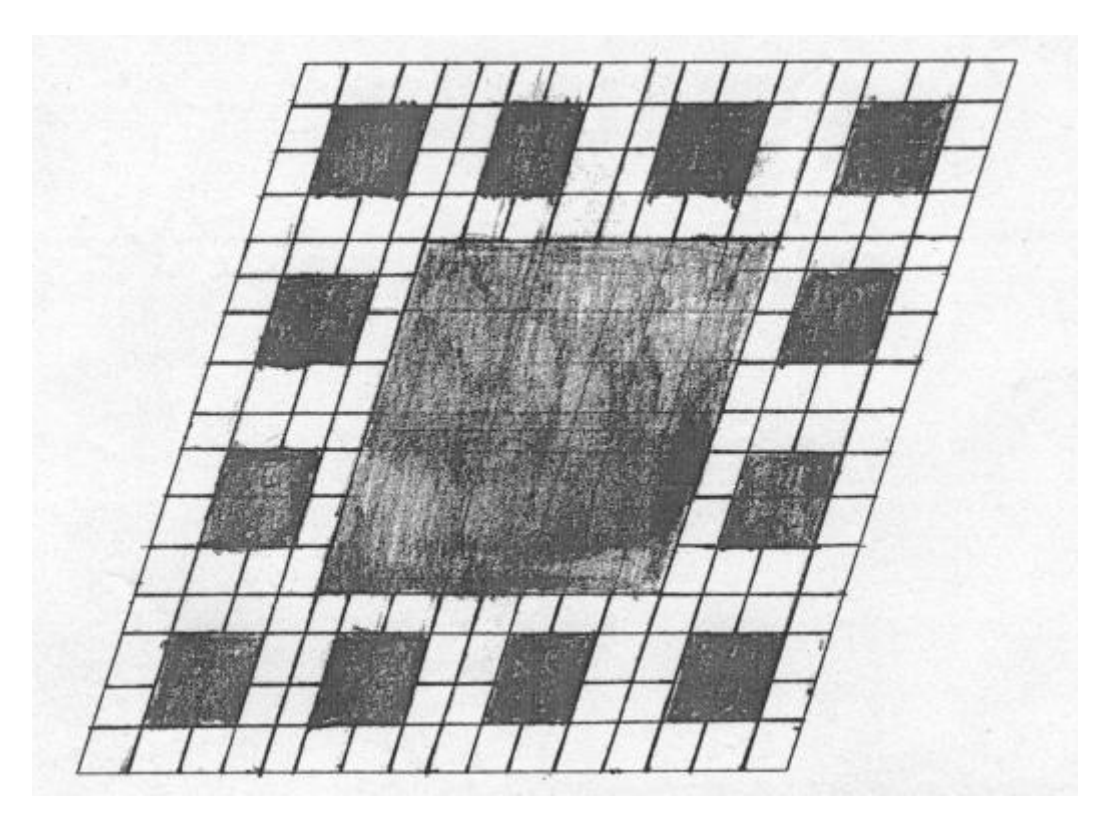

Rysujemy romb, dzielimy go na 16 równych części (mniejszych rombów) i wycinamy cztery środkowe (jak na rysunku). Pozostało nam 12 małych kwadracików. Każdy z nich dzielimy na 16 mniejszych i wycinamy cztery środkowe. Z dwunastoma pozostałymi robimy to samo, w nieskończoność. W ten sposób powstaje nam drobniutka siatka, złożona z rombów. Identycznie jak w Dywanie Sierpińskiego pole tego dywanu wynosi 0.

Ten fraktal otrzymałem rysując sześciokąt foremny, a następnie rysując sześć mniejszych sześciokątów foremnych na początku każdego boku, potem narysowałem jeszcze sześciokąt foremny na boku każdego z małych sześciokątów...

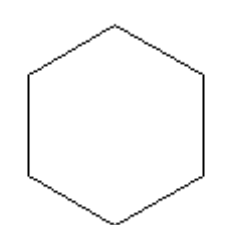

*Zaczynamy od sześciokąta foremnego…*

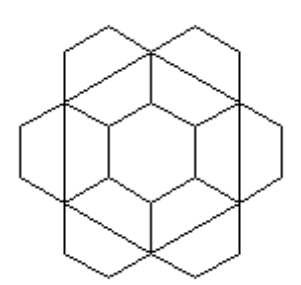

*Potem dokładamy kolejne w skali:*

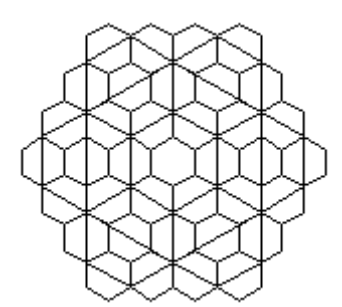

*…i kolejne* 

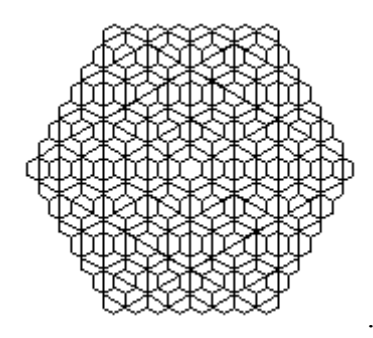

*…w końcu dostajemy ciekawy wzór przypominający plaster miodu.* 

*Przeglądając strony internetowe spostrzegłem identyczny twór, który jest powszechnie znany jako właśnie "plaster miodu".*

### **Fraktale a przyroda - Odniesienie do przyrody**

Fraktale są obiektami geometrycznymi o bardzo ciekawej strukturze i własnościach. Zachwycają swoim pięknem, pobudzając wyobraźnię. Wiele struktur fraktalnych (fraktali) można opisać przy pomocy funkcji, ciągów i znanych figur geometrycznych, dzięki czemu są często źródłem inspiracji dla nauczycieli matematyki. Fascynującym doświadczeniem może być również próba ich zastosowania w geografii, biologii, fizyce czy sztuce. Z uwagi na fakt, iż materia zbudowana jest z atomów, nie można mówić w naszym świecie o obiektach zawierających nieskończoną liczbę szczegółów "w głąb". Doszukując się fraktali w przyrodzie, mamy na myśli obiekty, które wykazują cechę samopodobieństwa na kilku poziomach.. "Fraktalami" występującymi w przyrodzie są na przykład: układ krwionośny (naczynia włosowate), płuca, kalafior, paprotka, drzewa, krzewy, lód i jego krzyształy, skały, cegła, rdza, osadzające się złoto, liście, płatki śniegu, wzory na pancerzach zwierząt, kształt ropy wlanej do wody, a nawet powierzchnie niektórych wirusów i cząsteczek białka są fraktalami. Wysunięto hipotezę, że Wszechświat też ma fraktalną naturę. W strukturach fraktalnych odnajdujemy piękno przypadkowych kompozycji, a jednocześnie wysokie samopodobieństwo i symetrię. W rzeczywistości to co wydaje się piękne, po dokładniejszym przyjrzeniu się i powiększeniu, okazuje się, że wcale takie piękne nie jest. Natura fraktali jest odmienna. Wydają się piękne i w rzeczywistości po dokładnym przyjrzeniu są piękne. Postaram się przybliżyć nieco pojęcie fraktali występujących w przyrodzie.

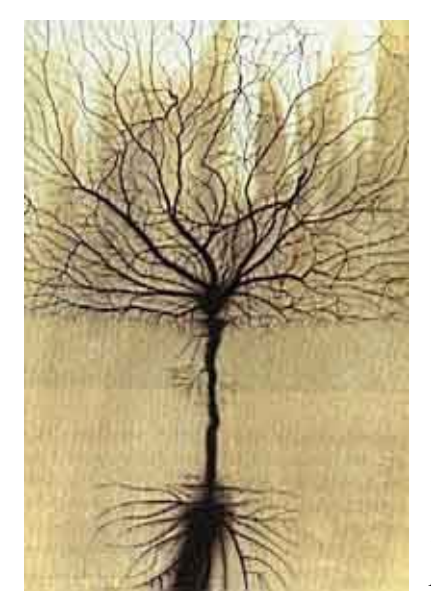

*Fraktal wygenerowany przez komputer przypominający drzewo.* 

Podczas obserwacji przyrody, często upraszczamy jej elementy do podstawowych brył geometrycznych. Tak jak małe dziecko rysujące na kartce papieru, uznaje słońce za koło, horyzont za prostą, dach domu za trójkąt. Czy my też czasem tak nie myślimy? W ten sposób na przyrodę patrzył już Euklides, któremu zawdzięczamy współczesną geometrię klasyczną. Czy przyroda naprawdę ma taką strukturę? Kiedy chcemy narysować chmurę, to czy rysujemy ją z całą jej skomplikowaną strukturą, czy ograniczamy się tylko do elipsy lub wygładzonego na krawędziach prostopadłościanu? Jak nazwać jej kształt? Jak byśmy nazwali kształt płomienia czy błyskawicy?

Najciekawszym przykładem są tutaj chmury; jak wykazały badania, po ich wyglądzie nie można powiedzieć w jakiej odległości od nich znajdujemy się jako obserwatorzy. Chmura nie jest jednolita, są w niej "dziury", pod zbliżeniem wygląda jak gąbka.

Wynika to z tego, że jest ona zbudowana z drobin, a konkretnie z cząsteczek wody unoszących się w powietrzu. Jeżeli byśmy "wycięli" kawałek chmury i przyjrzeli się mu bliżej, to spostrzeglibyśmy, iż ten kawałek jest prawie taki sam jak cała chmura. Nasuwa się tu jedna z własności fraktali, mianowicie ich samopodobieństwo.

Ten najmniejszy, powtarzający się fragment, to tzw. komórka elementarna, czyli coś, co wystarczy skopiować wiele, wiele razy, aby uzyskać całą mozaikę. Natomiast mozaika, która jest tak doskonale uporządkowana, to sieć krystaliczna tworząca kryształy. Cząsteczki H<sub>2</sub>O, które są identyczne, łączą się w tzw. asocjaty i powstaje łańcuch złożony z cząsteczek wody. W każdej kropelce wody, znajduje się wiele takich łańcuchów, a w całej chmurze mnóstwo kropelek. Stąd wniosek, że każda chmura jest w pewnym sensie Fraktalem. Co może powstać z chmury…śnieg, a gdy uda nam się zobaczyć płatek śniegu po dużym powiększeniem, naszym oczom ukazuje się piękny kształt, który oczywiście jest fraktalem.

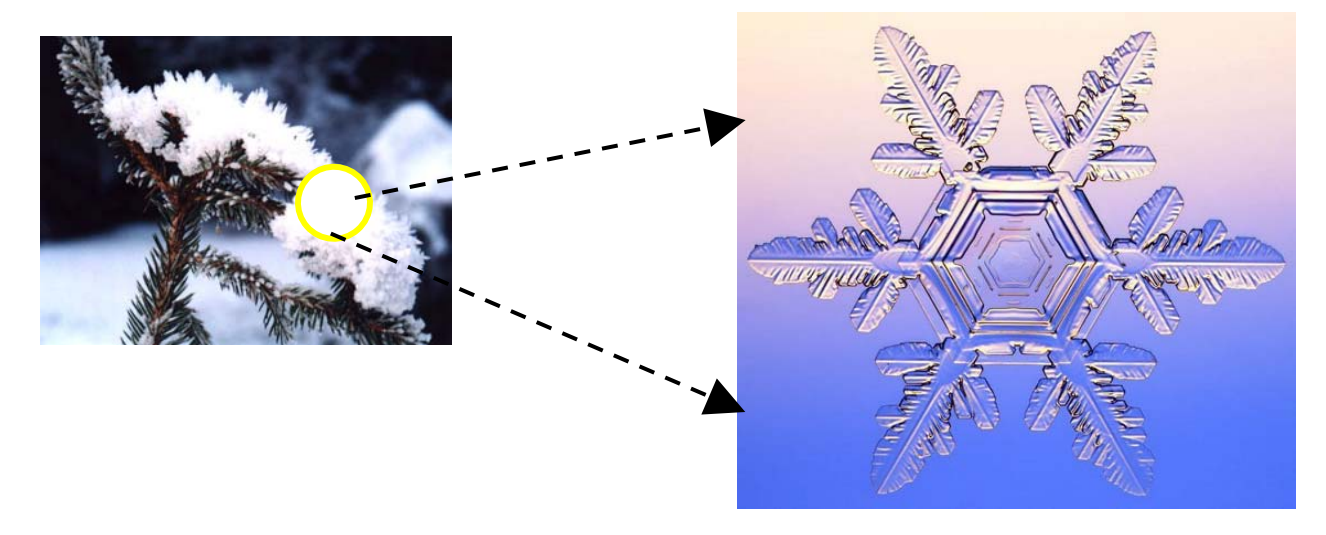

Płatek śniegu padającego za oknem, bardzo przypomina Płatek Kocha, a że składa się z jednakowych cząsteczek wody, to też jest Fraktalem.

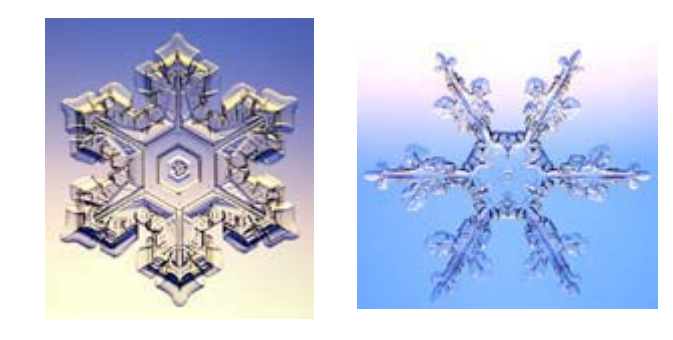

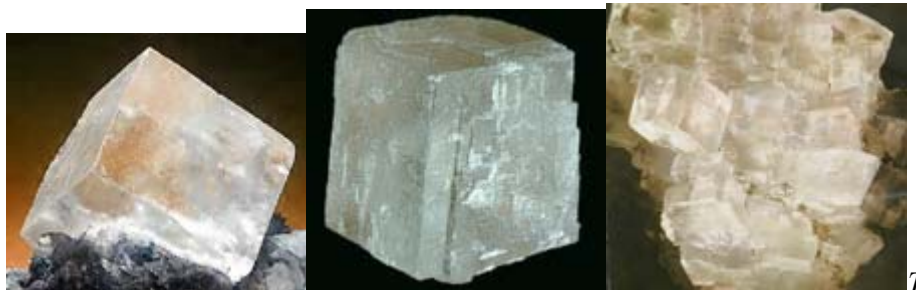

*To wszystko są*

*przykłady związków chemicznych, które mają budowę krystaliczną. A więc cząsteczki, które tworzą te kryształki są poukładane jak wzory tapety, albo jak mozaika na chodniku, czy dobrze zaparkowane samochody na placu parkingowym.* 

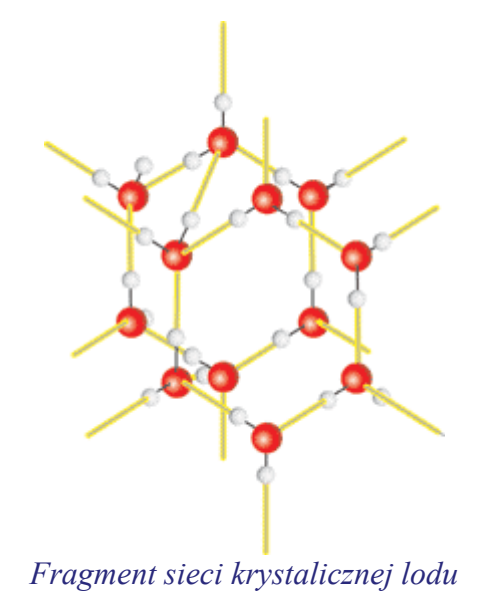

#### Kolejny przykład z przyrody:

Widzimy przed sobą płaską taflę jeziora. Możemy w łatwy sposób obliczyć jego powierzchnię. Ale gdy wrzucimy do niego kilka kamieni to powstaje nam fala, która zwiększa pole powierzchni jeziora, a my tej powierzchni nie możemy już policzyć, bo nie jest płaska, tylko powyginana. Tak samo jest w przypadku mórz i oceanów. Kiedy kartografowie mierzyli ich powierzchnie przyjmowali, ze wszechocean jest płaski. A to nie jest prawda, na oceanach powstają fale, które dodatkowo zwiększają pole powierzchni wody.

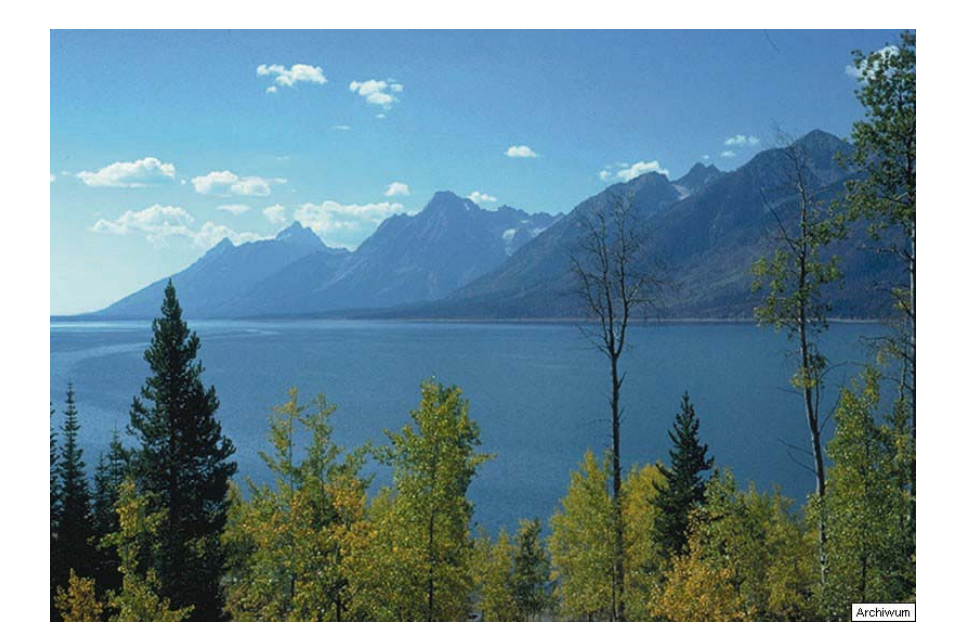

Może się wydawać to dziwne, ale fraktal możemy otrzymać w rzeczywistości, nie przy użyciu komputera. Fraktal ten nazywa się "kryształem dendrytycznym". Swoją nazwę wziął z podobieństwa jego kształtu do części neuronów (dendrytów) występujących w mózgu człowieka.

W celu otrzymania kryształu dendrytycznego podczas elektrolizy należy w płytce Petriego umieścić elektrolit tak, aby pokrywał dno. Zazwyczaj wystarcza warstwa ok. 1-2 mm grubości. W tejże płytce należy umieścić również elektrodę w kształcie okręgu lub walca o średnicy zewnętrznej niewiele mniejszej od wewnętrznej średnicy naczynia. Wcześniej należy płytkę Petriego odtłuścić, umyć bieżącą woda, przepłukać dokładnie wodą destylowaną i wysuszyć. Podobnie należy postąpić z anodą i katodą: przed przepłukaniem w wodzie można miejsca styku elektrod z elektrolitem przetrzeć papierem ściernym. Do środka należy nalać elektrolitu, najczęściej jest to siarczan miedzi. Elektroda zewnętrzna (anoda) powinna być w takim przypadku miedziana. Nie należy wlewać zbyt dużej ilości elektrolitu, bowiem w początkowej fazie narastania kryształu będzie on rósł trójwymiarowo. Następnie przykładamy elektrodę centralną symetrycznie, tj. w środku okręgu. Katoda powinna leciutko wchodzić pod powierzchnię elektrolitu. Powinno się przy tym dokładnie zadbać, by całe naczynie z elektrolitem było ustawione dokładnie poziomo. Po ustawieniu zestawu, należy podłączyć do zasilacza wg schematu jak na rysunku poniżej i obserwować proces osadzania elektrolitycznego kryształu.

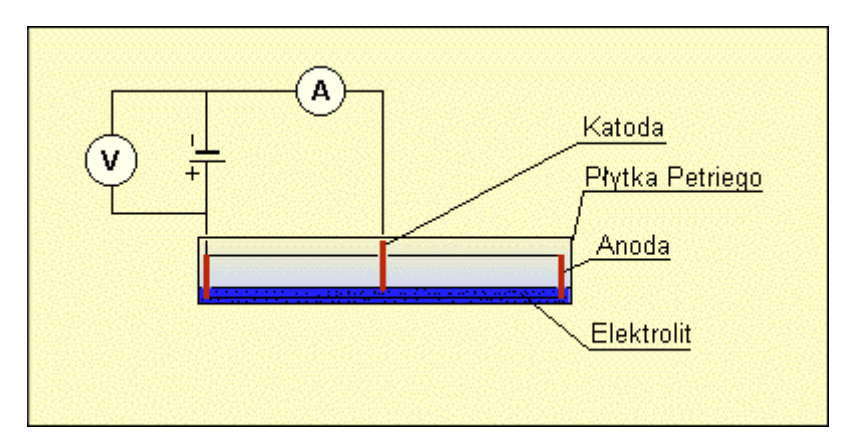

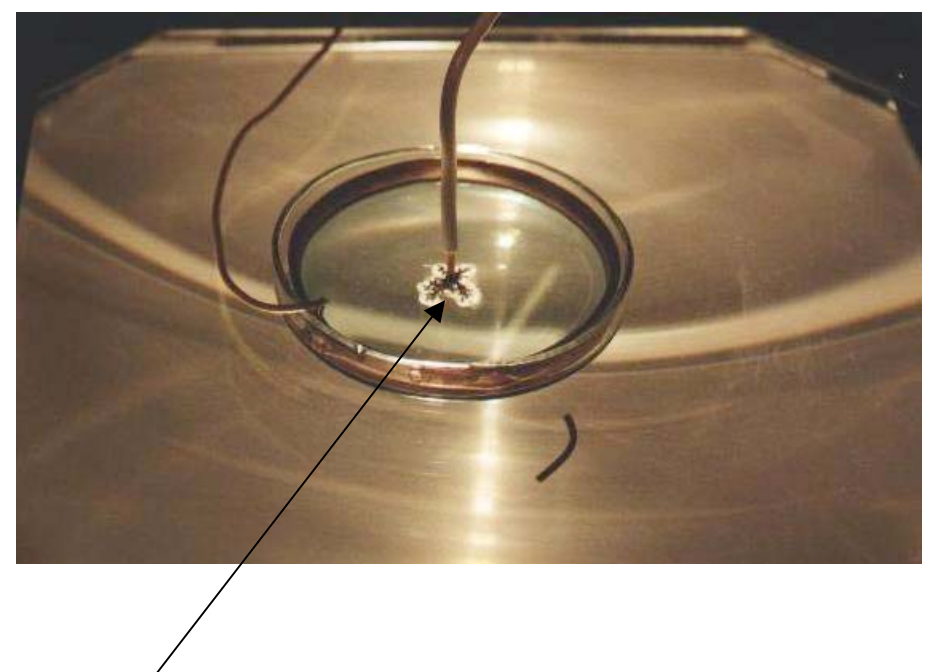

*Tworzący się kryształ dendrytyczny.* 

Po otrzymaniu odpowiedniej wielkości kryształu możemy bliżej przyjrzeć się powstałemu fraktalowi.

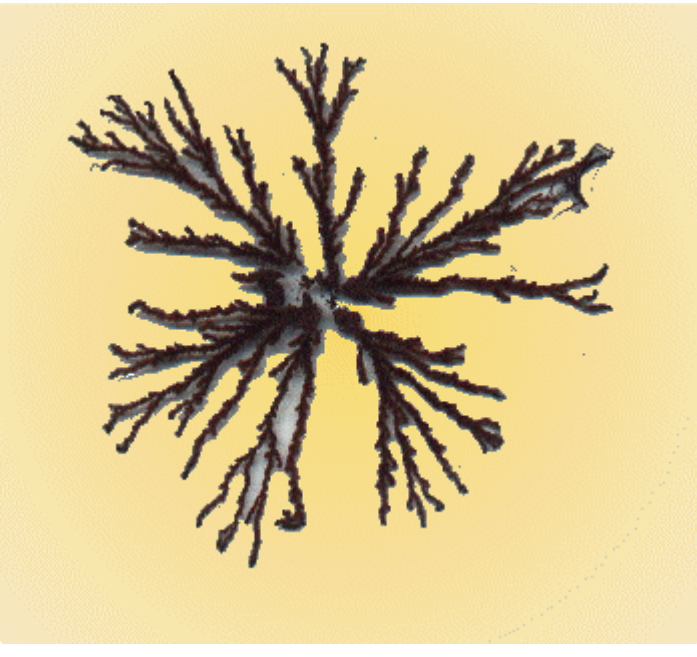

*Tak wygląda otrzymany w wyniku elektrolizy siarczanu miedzi kryształ dendrytyczny.* 

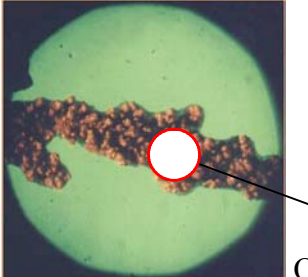

 Oto kryształ dendrytyczny widziany pod mikroskopem. Widzimy, iż jest on zbudowany z jeszcze mniejszych elementów, których nawet pod mikroskopem nie możemy dostrzec.

Wielu ludzi twierdzi, że fraktale są do niczego nie potrzebne, że są tylko pięknym wytworem komputerów. Okazuje się, że nie. Fraktale mają kilka zastosowań, tych ważnych również:

Po pierwsze - przekształceń fraktalnych można używać do kodowania obrazów, a co za tym idzie - do ich kompresji, czyli zmniejszania rozmiarów opisujących je plików komputerowych.

Po drugie - do tworzenia tekstur na przykład w grach komputerowych. Można fraktalne powtórzenia wykorzystać również, do tworzenia sztucznych krajobrazów i symulacji komputerowych. Czy nie lepiej przeprowadzić symulacje na przykład lawiny w komputerze, niż w rzeczywistości. Oczywiście, że tak, takie przedsięwzięcie nie kosztuje wiele w porównaniu do odtworzenia biegu lawiny w rzeczywistości. Wniosek stąd, że fraktale zrewolucjonizowały dziedzinę informatyki, powodując obniżenie kosztów na przykład tworzenia filmów (dzięki Fraktalom można było wykonywać tzw. tricki filmowe, które kosztowały tylko wstukanie w komputer formuły rysującej na przykład piękny krajobraz).

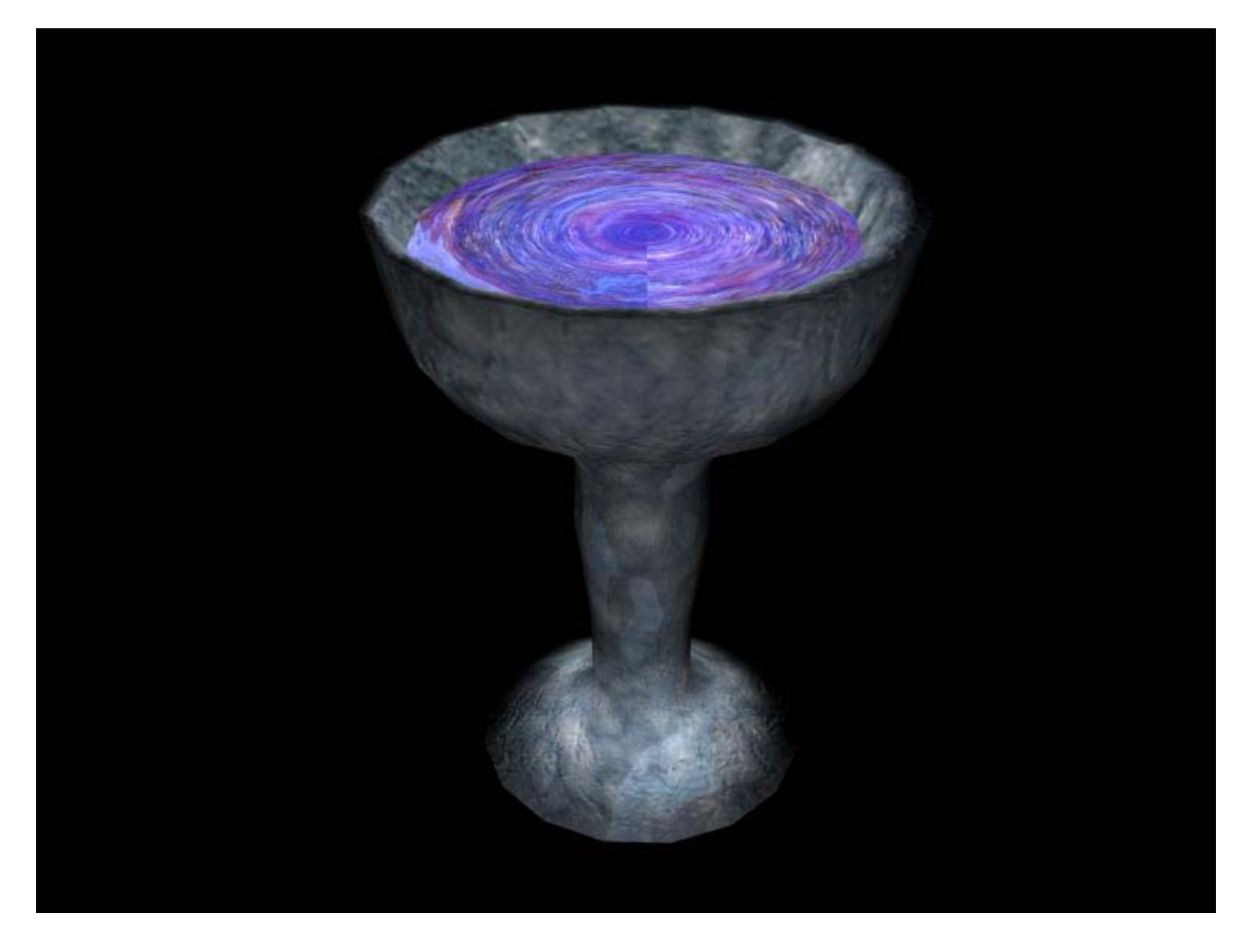

Kielich na rysunku u góry jest tworem znanego programu "3ds max", który wykorzystuje obliczenia fraktalne. Grafika komputerowa znalazła zastosowanie w grach komputerowy, a ze sprzedażą gier wiążą się ogromne zyski finansowe, więc śmiem stwierdzić, że fraktale, bardzo znacząco wpłynęły na nasze życie, chociaż nie do końca zdajemy sobie z tego sprawę.

Czasem się zdarza, że do produkcji filmów, potrzebne jest wykonanie zdjęć błyskawicy. Obecnie filmowcy mają trzy wyjścia: albo wygenerować sztuczny obraz błyskawicy, za pomocą powtórzeń fraktalnych, albo poczekać aż przyjdzie burza z piorunami…, albo nakręcić inny film. Kiedyś filmowcy mieli tylko dwa wyjścia, a gdy doszło to trzecie, nastąpiła rewolucja w filmach.

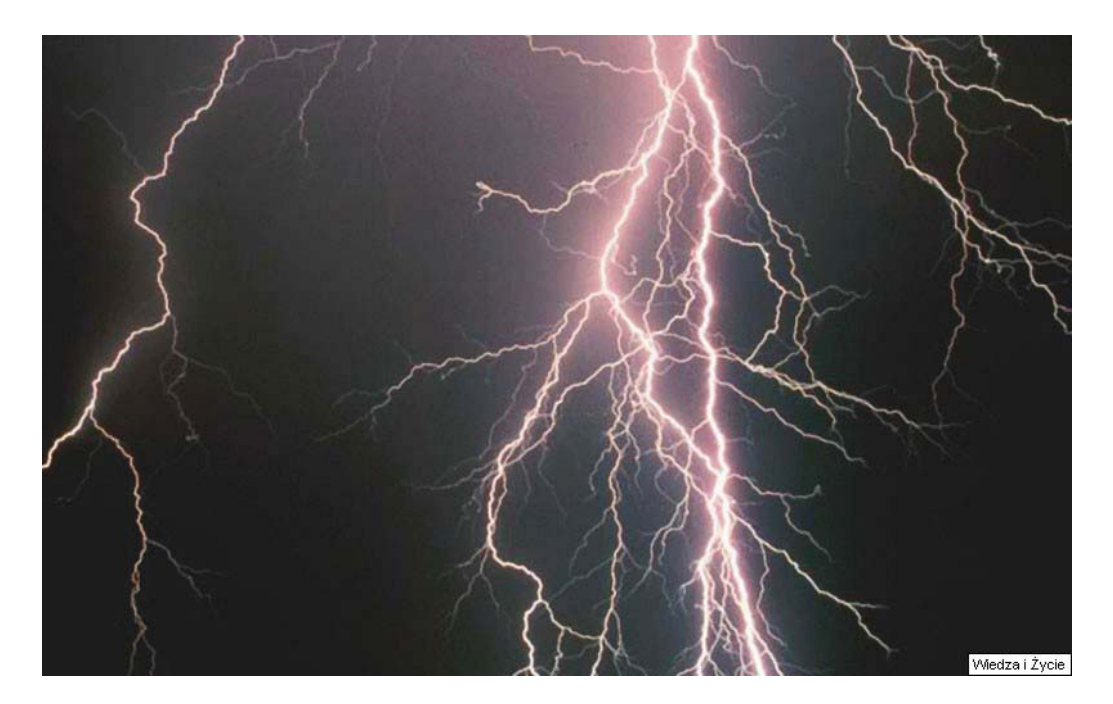

*Nie jest to zdjęcie nieba podczas burzy…to jest fraktal!* 

Dla przykładu popatrzmy na dwa obrazki poniżej…

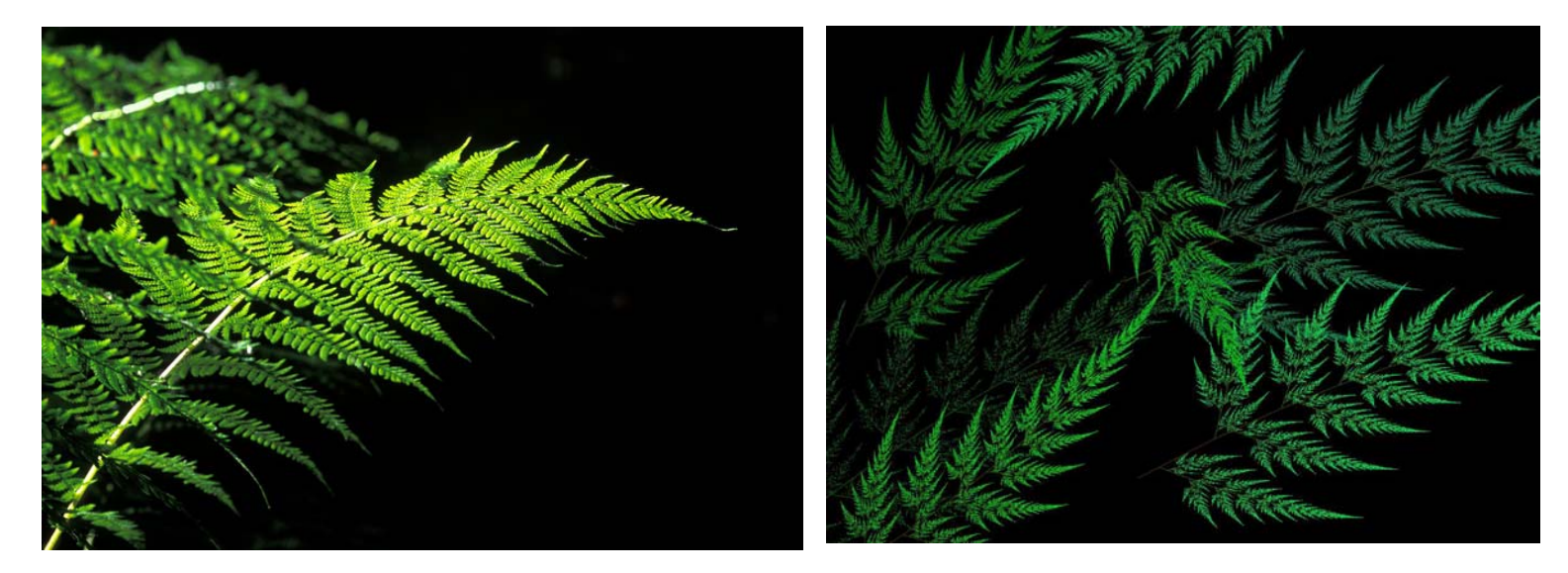

I jakie wrażenia? Oba obrazki przedstawiają liście paproci….z tym, że lewy to zdjęcie prawdziwej paproci…,a prawy to fraktal wygenerowany przez komputer.

*"Fraktal jest sposobem widzenia nieskończoności okiem duszy." James Gleick*

Mój wniosek na koniec brzmi następująco:

Fraktalem nie jest wszystko, jak twierdził Mandelbrot. Fraktalami są tylko te związki, te substancje występujące w przyrodzie, które mają budowę krystaliczną. Zatem Fraktalem nie jest guma, czy inne substancje bezpostaciowe, jak polimery, czy szkło.

### Galeria fraktali:

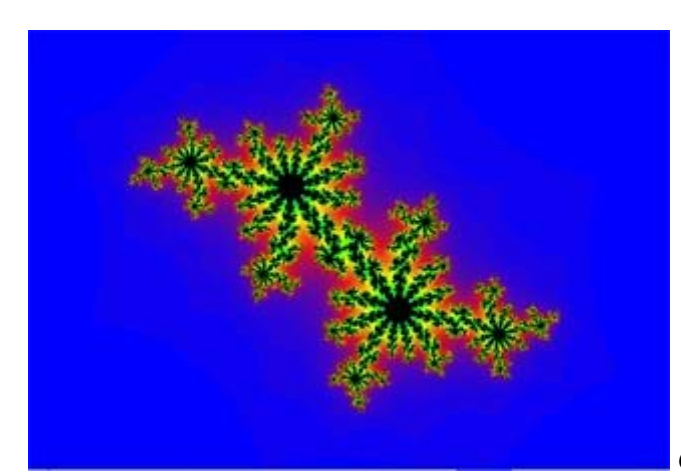

*Graficzna ilustracja zbioru Julii.* 

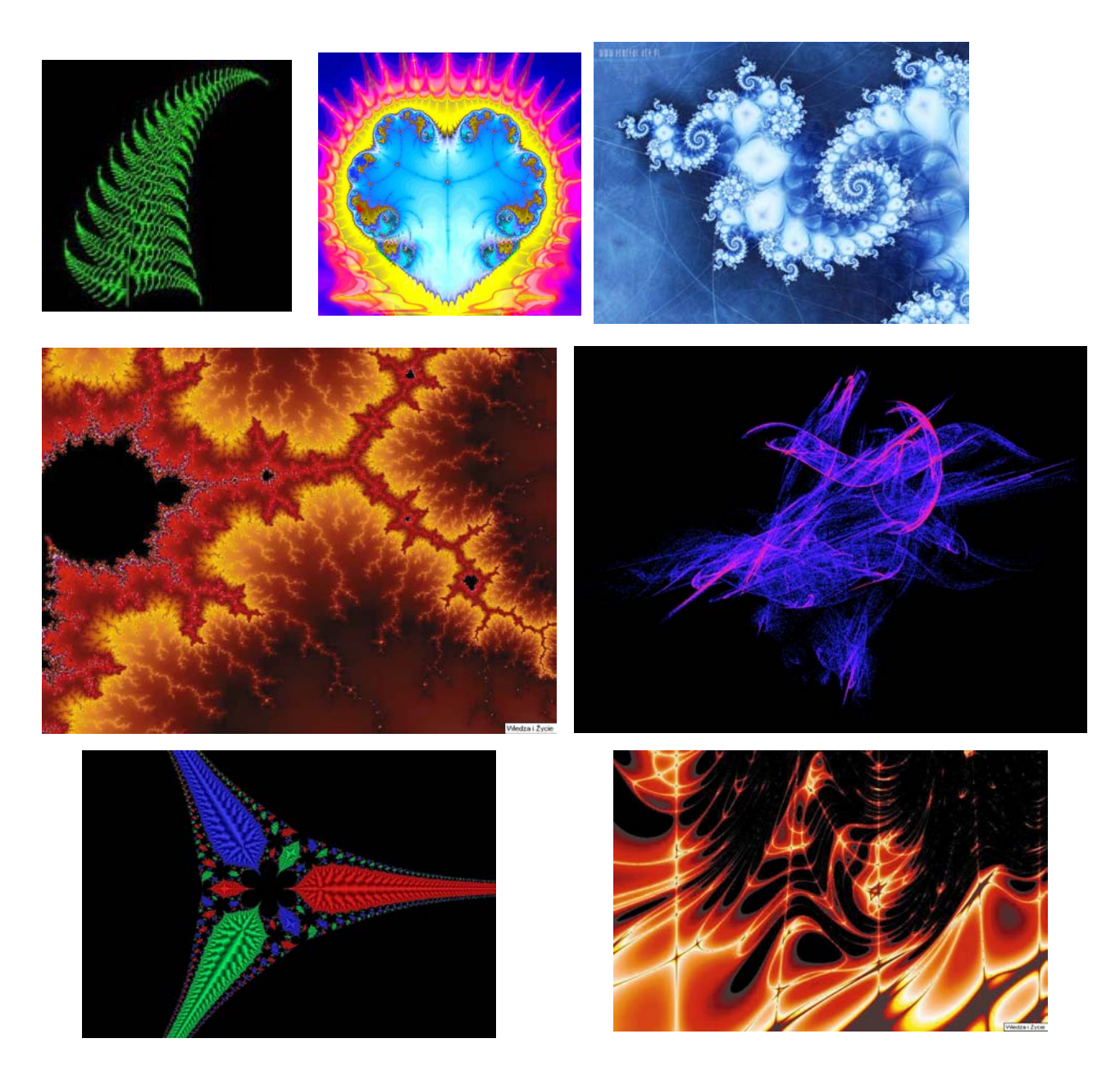

*Zobaczyć świat w ziarenku piasku, Niebiosa w jednym kwiecie z lasu. W ściśniętej dłoni zamknąć bezmiar, W godzinie - nieskończoność czasu.* 

Powyższa praca była pisana zupełnie samodzielnie. Jedynie obliczenia były sprawdzane przez nauczyciela. Pracę tą pisałem wyłącznie na bazie własnych przemyśleń, wniosków i w oparciu o następującą literaturę:

- 1. Wolna encyklopedia internetowa Wikipedia: http://pl.wikipedia.org
- 2. Eugeniusz Michał Melonczyk: "Systemy Funkcji iterowanych", Uniwersytet w Białymstoku; wydział Matematyczno – Fizyczny instytut Fizyki; Białystok 1998r.
- 3. Dominik Szczerba: "Fraktalne oblicze natury" "Wiedza i Życie" nr 10/1996

4. Strona internetowa: http://lab.pap.edu.pl/~2PF/2PF/frakt2PF.php Praca zatytułowana: "Osadzanie elektrolityczne kryształu dendrytycznego. Badanie wymiaru fraktalnego."

- 5. Alicja Cewe, Halina Nahorska, Irena Pancer: "Tablice matematyczne" wyd. "Podkowa"; Gdańsk 2001
- 6. Portal Edukacyjny Interklasa: http://www.interklasa.pl
- 7. Michał Tempczyk, "Fraktale, czyli poszarpana geometria", czasopismo dla nauczycieli Matematyka 4 (1995)
- 8. Matematyka II. Podręcznik. Zakres podstawowy i rozszerzony, Gdańskie Wydawnictwo Oświatowe